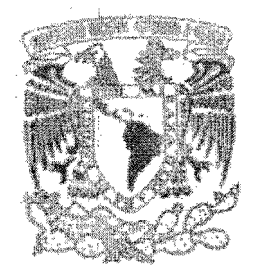

# UNIVERSIDAD NACIONAL AUTÓNOMA DE MÉXICO

# FACULTAD DE CIENCIAS

# MODELOS DE BLOQUES ESTRATÉGICOS ASIMÉTRICOS

# T E S I S QUE PARA OBTENER EL TÍTULO DE: MATEMÁTICA P R E S E N T A:

## ALELI VILLA VERDE MEDINA

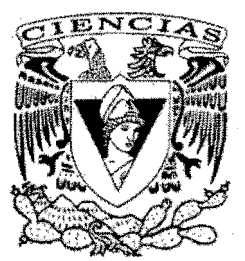

 $\overline{z}$ 

DIRECTOR DE TESIS: DR. MARCELO DEL CASTILLO MUSSOT

2009

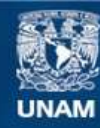

Universidad Nacional Autónoma de México

**UNAM – Dirección General de Bibliotecas Tesis Digitales Restricciones de uso**

### **DERECHOS RESERVADOS © PROHIBIDA SU REPRODUCCIÓN TOTAL O PARCIAL**

Todo el material contenido en esta tesis esta protegido por la Ley Federal del Derecho de Autor (LFDA) de los Estados Unidos Mexicanos (México).

**Biblioteca Central** 

Dirección General de Bibliotecas de la UNAM

El uso de imágenes, fragmentos de videos, y demás material que sea objeto de protección de los derechos de autor, será exclusivamente para fines educativos e informativos y deberá citar la fuente donde la obtuvo mencionando el autor o autores. Cualquier uso distinto como el lucro, reproducción, edición o modificación, será perseguido y sancionado por el respectivo titular de los Derechos de Autor.

#### **DATOS DEL ALUMNO**

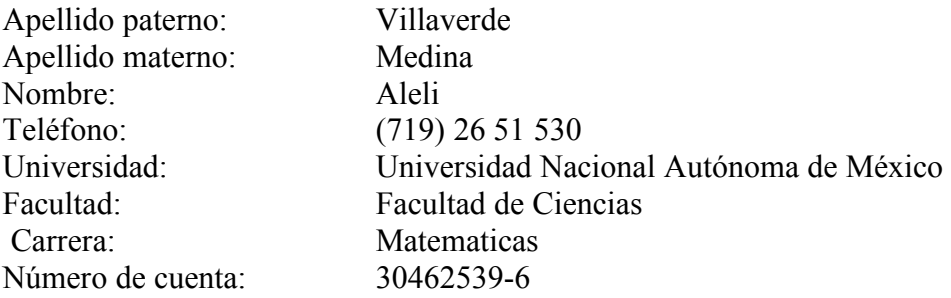

# **DATOS DEL TUTOR**

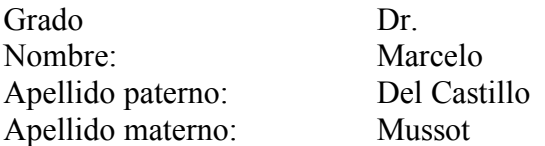

# **DATOS DEL SINODAL**

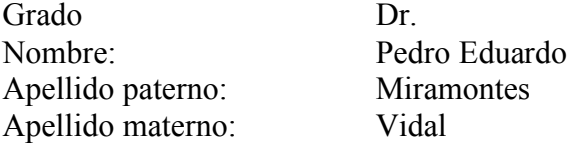

# **DATOS DEL SINODAL**

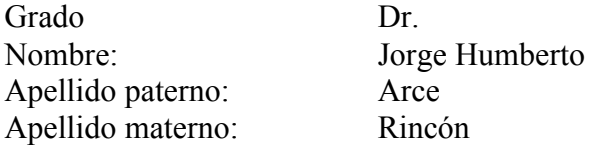

# **DATOS DEL SINODAL**

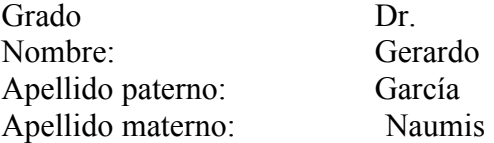

# **DATOS DEL SINODAL**

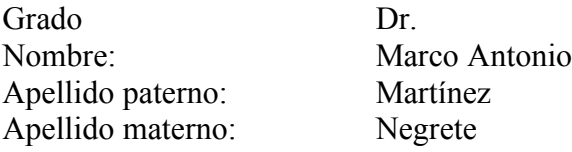

# **DATOS DEL TRABAJO ESCRITO.**

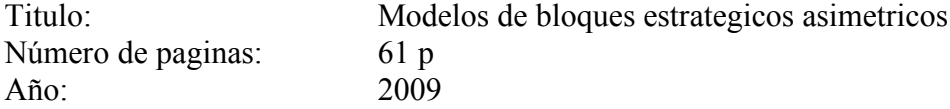

# *Agradecimientos*

*Desde que empecé mis estudios de licenciatura sentí la belleza de la ciencia en todo mi ser, de forma que ahora estoy completa. Las matemáticas me han mostrado los milagros de la vida y me han hecho entenderla.*

*Esta tesis es una muestra del camino que empiezo a recorrer. Agradezco a mis padres, Manuel Villaverde Ramírez y Blanca Medina Medina, por haber sido la escuela más grande que he tenido. Su ejemplo ha sido mi fortaleza, sus consejos mi guía y sus palabras mi tranquilidad. Les doy gracias por esta felicidad que llevo en mi a causa de sus enseñanzas y del orgullo que siento por hacia ellos.* 

*A mis hermanos, Marco, Paola y Gina, también les estoy muy agradecida, ya que han sido un gran apoyo en todo momento durante este largo camino. A Marco, le doy gracias por ser mi ejemplo de pasión y vida. A mi novio, Abdiel Ramírez Torres, por compartir conmigo su vida y sabiduría, además de enseñarme a amar y a ser amada.*

*Agradezco mi director de tesis, Marcelo Del Castillo Mussot, por mostrarme las puertas del desarrollo profesional. A la Facultad de Ciencias y a todos sus profesores, por enseñarme el universo que me apasiona, las matemáticas. A mi universidad, la UNAM, por darme las herramientas para apoyar a mi país y a mi gente, y sobretodo, por alumbrarme el camino a la libertad.*

*"Por mi raza hablará el espíritu"* 

*José Vasconcelos Calderón*

# **Índice**

### **0. Introducción**

### **1. Marco teórico**

- 1.1. Conjuntos y particiones
- 1.2. Bloques

# **2. Procedimiento de los modelos**

- 2.1. Variables
	- 2.1.1. Ejemplo
- 2.2. Ocurrencia de *ET* mínima
- 2.3. Bloques de 2, 3, 4, 5, y 6 elementos

# **3. Modelo simétrico**

3.1. Procedimiento

# **4. Modelos simétricos**

- 4.1. Promedio
- 4.2. Afinidad mayor
- 4.3. Exageración
- 4.4. Promedio positivo o cero
- 4.5. Preferencia individualizada
- 4.6. Promedio con cota
- 4.7. Procedimiento

# **5. Simulación con distintas afinidades**

- 5.1. Resultados
	- 5.1.1. Simétrico
	- 5.1.2. Promedio
	- 5.1.3. Afinidad mayor
	- 5.1.4. Exageración
	- 5.1.5. Promedio positivo o con cota
	- 5.1.6. Preferencia individualizada

# **6. Simulación con afinidades iguales**

- 6.1. Resultados
	- 6.1.1. Simétrico
	- 6.1.2. Promedio
- 6.1.3. Afinidad mayor
- 6.1.4. Exageración
- 6.1.5. Promedio positivo o con cota
- 6.1.6. Preferencia individualizada

# **7. Conclusiones**

# **8. Apéndices**

- 8.1. Apéndice conceptual
	- 8.1.1. Energía
	- 8.1.2. Matemáticas borrosas
	- 8.1.3. Incertidumbres
- 8.2. Apéndice experimental
- 8.3. Apéndice de cómputo

# **9. Referencias**

#### **0. INTRODUCCIÓN**

En un conjunto de elementos tales como personas, empresas o países existen afinidades por cada par de elementos. Las afinidades pueden ser negativas, positivas o neutras y provocan que se formen pequeños conjuntos a la vez. Sin embargo, estos conjuntos no siempre son los ideales para hacer un trabajo. Existen muchos posibles conjuntos que se pueden formar dependiendo el número de elementos. Estos pequeños conjuntos que se forman no todos son ideales en su desempeño para el conjunto al que pertenecen, pues a causa de la distancia o afinidad en el trabajo realizado pueden afectar al máximo desempeño de los demás elementos y del conjunto. En seguida, se describen pequeños ejemplos que muestran la importancia de la formación de bloques estratégicos en la actualidad.

La formación de bloques comerciales es muy necesaria para la competencia en este mundo globalizado. El Tratado de Libre Comercio de América del norte fue creado con la finalidad de eliminar algunas barreras del comercio entre Canadá, México y Estados Unidos, estimulando el desarrollo económico y dando a cada país signatario acceso a sus respectivos mercados. La cercanía de estos países fue crucial para la creación del tratado, ya que su cercanía facilita el transporte y la comunicación entre ellos.

Las alianzas entre partidos políticos en México es un ejemplo de formación de bloques políticos. Dentro de estos son muy importantes las afinidades entre sus elementos, que son los partidos, como se muestra a continuación. Hace algunas semanas se corrió el rumor de que un partido político de izquierda propuso una alianza con un partido político de derecha, para modificar la ley de ingresos. Sin embargo, la afinidad entre ambos partidos ha sido problemática a causa de sus diferentes ideologías, por esto, la unión entre ellos no se logró concluir.

En estos ejemplos se puede observar que la importancia de la satisfacción entre los elementos es básica en el desempeño de cada conjunto, por lo que la insatisfacción del conjunto debe ser mínima para logar una buena calidad y eficacia en este. Para minimizarla, la afinidad entre elementos debe ser positiva. Si por lo menos hay una afinidad negativa, entonces existe insatisfacción. Esto provoca que características, como tiempo y calidad, del trabajo en equipo no sean las óptimas.

Los modelos propuestos en esta tesis toman no sólo una afinidad entre dos elementos sino que también dos afinidades para cada par, una es lo que siente el elemento *"a"* por el *"b"* y otra lo que siente *"b"* por *"a".* Ambos valores son diferentes y por lo tanto la relación es asimétrica. Generalmente lo que ofrece un elemento es mayor que lo que ofrece el otro. Esto es muy claro en las relaciones comerciales, en los tratados internacionales y en las relaciones humanas. Por lo anterior esta tesis se basa principalmente en la asimetría.

La meta de los modelos propuestos en esta tesis es reducir la insatisfacción que existe en un conjunto para que así se logre realizar un trabajo de la manera óptima. Esta meta se logra con programas computacionales que dan como resultado los conjuntos óptimos para realizar un trabajo.

Es importante hacer notar que esta tesis propició la creación de un proyecto basado en esta tesis, en el Instituto de Física de la UNAM. Este está siendo dirigido por el Dr. Gerardo García Naumis, del Departamento de Física Química y por el Dr. Marcelo del Castillo Mussot, del Departamento de Estado Sólido.

En este nuevo proyecto se muestra la aplicación de esta tesis en un contexto social. Ha consistido en realizar encuestas a grupos escolares de todos los niveles, desde el cuarto año de primaria hasta licenciatura. Esto para observar la formación de conjuntos dentro de cada grupo escolar según las relaciones personales entre los alumnos.

También ha causado mucho interés a las autoridades de las instituciones en las que se realizaron las encuestas, ya que generalmente tienen muchos problemas con los grupos a causa de las malas relaciones entre los alumnos. Ya que, las autoridades han notado que un grupo de alumnos muy unido y con buenas relaciones personales es un grupo muy eficiente.

En el apéndice 8.2 se explica el desarrollo de este proyecto y se muestra el cuestionario que se aplicó en las diferentes escuelas.

#### **1. MARCO TEÓRICO**

#### **1.1. Conjuntos y Particiones**

El contenido conceptual de esta tesis está basado en álgebra, específicamente en conjuntos. Es por esto que se darán algunas definiciones de conceptos que serán utilizados posteriormente.

Intuitivamente se entiende por conjunto a cualquier reunión de objetos en una sola colección. Por lo tanto, se consideran los conjuntos: puntos de una recta, los jugadores de un equipo de fútbol, los números naturales menores que seis, etc. Los miembros de un conjunto dado, es decir, los objetos que pertenecen a ese conjunto, los llamaremos *elementos* de dicho conjunto.

Sea B un conjunto, A es un **subconjunto** de B, A ⊆ B, si todo elemento de A es también un elemento de B. Formalmente,

$$
A \subseteq B \Leftrightarrow x \in A \Rightarrow x \in B, \forall x.
$$

Una **partición** de un conjunto A es una familia de mutuamente exclusivos, no vacíos subconjuntos de A cuya unión es igual a A. Por ejemplo, si

$$
A = \{1, 2, 3, 4, 5\}
$$
  

$$
Y
$$
  

$$
P = \{\{1, 2\}, \{3, 5\}, \{4\}\}
$$

entonces P es una partición de A.

La familia de subconjuntos {Ai: *i* ∈ I} de un conjunto A es una **partición** (sobre A) si se cumple que:

1. 
$$
A_i \neq \emptyset \ \forall \ i \in I.
$$
  
\n2.  $\bigcup_{i \in I} A_i = A.$   
\n3.  $A_i \cap A_j \neq \emptyset \Rightarrow A_i = A_j.$ 

Por lo tanto, se trata de un recubrimiento en el que los subconjuntos pertenecientes a la familia, dos a dos, son disjuntos (es decir, su intersección es vacía).

De cada conjunto se obtienen todas las particiones, a las que se les refiere como bloques. Además, los elementos utilizados son variables que pueden ser personas, empresas, países, objetos, etc. según sea la aplicación que se le quiera dar al modelo.

El total de particiones diferentes para cada conjunto de *n* elementos es posible obtenerlas con el número de Bell *Bn*, nombrado así en honor a Eric Temple Bell. Los primeros números de Bell son:

 $B_0 = 1, B_1 = 1, B_2 = 2, B_3 = 5, B_4 = 15, B_5 = 52, B_6 = 203$ . [11]

Los números de Bell satisfacen la siguiente relación recursiva:

$$
B_{n+1} = \sum_{k=0}^n {n \choose k} B_k.
$$

Los modelos propuestos son para conjuntos con cualquier número de elementos, desde 2 hasta n, sin embargo, sólo se darán resultados de conjuntos de 2 a 6 elementos, ya que los resultados son muy extensos.

#### **1.2. Bloques**

Se usa esta palabra para indicar una masa compuesta de elementos heterogéneos, creada para un determinado fin. [2]

Generalmente se le da a los bloques una concepción política o económica, así se habla del *bloque de potencias,* del *bloque continental,* indicando un concierto político; del *bloque del oro,* indicando al grupo de países adscritos al oro como patrón monetario, o del *bloque del yen,* indicando a las regiones que rigen su sistema de cambio comercial bajo el signo de la unidad monetaria japonesa. Según esto algunos ejemplos de tipos de bloques son los siguientes:

- **- Bloques monetarios.** Grupo de países que utilizan una moneda común.
- **- Bloques comerciales.** Un ejemplo es la Unión Europea (UE) integrada por: Austria, Bélgica, Dinamarca, Finlandia, Francia, Alemania, Grecia, Irlanda, Italia, Luxemburgo, los Países Bajos, Portugal, España, Suecia y el Reino Unido. [3]
- **- Bloques políticos.** El período que se abre después de la Segunda Guerra Mundial es una época de continuos conflictos locales entre dos bloques, sin que estos se enfrenten definitivamente. Será la política de bloques en la que se enfrenten el bloque capitalista contra el bloque comunista. [16]
- **- Bloques económicos.** La República Argentina, la República Federativa de Brasil, la República del Paraguay y la República Oriental del Uruguay suscribieron el 26 de marzo de 1991 el Tratado de Asunción con el objeto de

crear el Mercado Común del Sur, MERCOSUR. La conformación y consolidación del MERCOSUR como Unión Aduanera entre los cuatro países implica la administración subregional de las políticas comerciales. [4]

- **- Bloques familiares. .** La familia constituye la unidad básica de la organización de la comunidad. Al considerar las relaciones familiares se ponen de manifiesto diversas connotaciones de índole política, demográfica, social, económica, relacionadas con la transmisión del patrimonio, la red de parentescos y el establecimiento de vínculos y alianzas con miembros de la misma profesión, de diferentes grupos sociales. [17] Como ejemplo está el clan, un conjunto de gente unida por parentesco y ascendencia, definido como la percepción de ser descendientes de un ancestro común. Los clanes se pueden describir de manera más sencilla como subgrupos de tribus. Otro ejemplo muy claro de bloques familiares son las familias Capuleto y Montesco de la literatura inglesa "Romeo y Julieta", de Shakespeare, en las que se ve una división de personas según a la familia a la que pertenecen.
- **- Bloques étnicos.** Los pueblos mongoles, túrquicos y tunguses forman el bloque étnico de los pueblos altaicos, diferenciados de muchos otros bloques étnicos por su idioma como son los pueblos caucásicos, indoeuropeos, semitas, etc.
- **- Bloques culturales.** Los países anglosajones, Latinoamérica, el sudeste asiático, Europa latina, Europa central y oriental y los bloques germánico y nórdico son conjuntos de países con una cultura similar. [5]

Se vio en los ejemplos que la formación de bloques es algo histórico y se debe a que se persigue un logro de algo que, separadamente, por razones políticas, militares o económicas—o por todas simultáneamente—no pueden alcanzar ninguno de sus miembros y sólo se pude lograr en conjunto.

La experiencia militar, es de donde se rescatan los modelos y se aplican a negocios y empresas, además recordemos la formación de bloques entre países, muchos de las cuales han sido desarrollados para defender posiciones o mejorar sus posiciones.

Hoy, gracias al proceso de mundialización, se están desarrollando "guerras comerciales" entre países. Aproximadamente 15,000 empresas transnacionales que producen alrededor del 50% del PIB mundial y que comercializan un 25% del PIB mundial entre ellas mismas. Por ejemplo, la IBM producen partes de un computador en Norte América, de México, China o Singapur, de acuerdo al país que tiene la ventaja competitiva en una de las partes. Finalmente, se ensambla en algún punto del mundo y luego se comercializa en otro país. La situación de un mundo más competitivo, obliga a las empresas a complementar o compensar debilidades o convertir estas en fortalezas a través de la formación de bloques para complementarse. El criterio fundamental es que todos ganan y que por tanto se deben asumir nuevas paradigmas para convertir a la empresa, región, país o grupo de países en organizaciones de clase mundial. Para ello se necesita desarrollar un proceso sistemático que permita arribar a mejorar posiciones. [1]

Específicamente, los procesos de globalización económica, la internacionalización de las economías, las privatizaciones, los cambios tecnológicos, los nuevos competidores, los grupos económicos, la desregulación y la ausencia de protecciones legales, la acción de los fondos de inversión nacionales o extranjeros, entre otras, son razones muy poderosas para explicar la inclinación de los empresarios hacia este tipo de estrategia de bloques.

Un bloque puede estar formado por cualquier tipo elementos, ya sean seres vivos, elementos computacionales, bienes, personas jurídicas o países, no hay ninguna restricción al respecto, sólo importa que la finalidad sea la misma. En los modelos propuestos en esta tesis los elementos serán variables, sin ninguna característica especial, para respetar esta generalización y la finalidad no será tomada en cuenta.

Los modelos están sustentados en la afinidad y la distancia que hay entre los elementos de cada bloque. Esto ya que al unirse o fusionarse un par elementos se provoca una reacción que depende exclusivamente de la afinidad y de la distancia. No importa que características tenga cada elemento, para que la reacción causada tenga un cierto valor, sino la afinidad que hay entre los elementos; si es buena y su distancia no es grande, entonces el trabajo que se realice será hecho de manera eficaz, de otra forma sucederá lo contrario.

La ventaja y diferencia con otros modelos ya hechos es que este trabajo esta hecho tomando en cuenta las asimetrías de las afinidades. Esto porque en la vida real ningún beneficio es de forma simétrica, siempre hay alguien que da más o alguien que quiere más, pero el beneficio siempre es mayor si se hace en conjunto el trabajo.

### **2 PROCEDIMIENTO DE LOS MODELOS**

#### **2.1 Variables**

La base de los modelos que se proponen es una ecuación muy sencilla que tiene mucha similitud con la ecuación básica de la energía (ver apéndice 8.1.1). En ella se relacionan dos variables, las "afinidades o propensiones" que hay entre los elementos y la distancia que los separa, de forma directa. A continuación se definen estas variables.

Las afinidades son valores reales en el intervalo [-1,1]. La afinidad total es positiva, *Pij* > 0, cuando los individuos *i, j* tienen una relación amistosa y es negativa, ! peor relación entre dos elementos es -1 y la mejor es 1. *Pij* < 0, cuando su relación es problemática. De aquí que, el valor que representa la

Se debe notar que las afinidades pueden no ser valores exactos, dependiendo del contexto en el que sean tomadas, lo cual sucede generalmente en contextos sociales, económicos y ambientales.

Existen métodos que, tomando en cuenta estas características, logran resultados óptimos. Las matemáticas borrosas son una herramienta ideal para este tipo de situaciones. En el apéndice 8.1.2 se desarrolla un poco acerca de ellas y de sus aplicaciones. También está la opción del uso de Incertidumbres para obtener resultados más exactos, como se menciona en el apéndice 8.1.3.

Las distancias varían dependiendo de la ubicación de los elementos (personas, países, empresas, etc.), por esto se toman distintos valores para cada par *ij*. Es decir, se toman valores enteros de la siguiente forma:

$$
d(x_{ij}) = \begin{cases} 0, i, j \text{ en el mismo bloque} \\ 1, i, j \text{ en diferentes bloques} \end{cases}
$$

Esto es, cuando los elementos *i, j* están juntos el valor de la distancia será cero, sin embargo, cuando se encuentran separados tomarán un valor entero 1 que indiqué que existe una separación entre ellos.

Por lo tanto, al tomar la relación directa de estas variables con la insatisfacción de los elementos se tiene la ecuación base de los modelos:

$$
E_{ij} = P_{ij} d_{ij} \tag{1}
$$

!<br>. Ahora, se debe minimizar la insatisfacción entre los elementos. Para esto, falta analizar el resultado de la ecuación (1) para cada bloque y en seguida comparar los resultados para obtener el mínimo.

Tomando en cuenta las definiciones anteriores se analiza, por casos, la posibilidad entre dos elementos, "amigos" o "enemigos", de pertenecer al mismo bloque o a distintos bloques.

1) Si 
$$
P_{ij} > 0
$$
, entonces  $P_{ij} = |P_{ij}|$ . De donde,  $E_{ij} = \begin{cases} 0 \cdot |P_{ij}| = 0, ij \text{ amigos} \\ x \cdot |P_{ij}| = x P_{ij}, ij \text{ enemigos} \end{cases}$ ,

2) Si 
$$
P_{ij} < 0
$$
, entonces  $P_{ij} = -|P_{ij}|$ . De donde,  $E_{ij} = \begin{cases} 0 \cdot \left( -|P_{ij}| \right) = 0, ij \text{ amigos} \\ x \cdot \left( -|P_{ij}| \right) = -xP_{ij}, ij \text{ enemigos} \end{cases}$ ,

! donde *x* ∈ **Z**, *x* ∈ [0,10].

! Ahora, al escoger el valor mínimo de *Eij* se obtiene que cuando la afinidad *Pij* es positiva, el mínimo del conjunto  $\{0, xP_{ij}\}$  es cero. Y cuando  $P_{ij}$  es negativa, el mínimo del conjunto *{0,-xPij}* es *-xPij*.

¡La regla de escoger el mínimo nos da siempre el resultado correcto o deseado para 2 elementos! Cuando *i, j* son amigos están en el mismo bloque y cuando *i, j* son enemigos están en distintos bloques.

En mecánica, y en la física en general, es siempre importante encontrar el estado de mínima energía de un sistema como una cota inferior energética. Por ello, en el apéndice 8.1.1 se menciona cómo la variable matemática "*E*" puede naturalmente identificarse con una energía o trabajo mecánico.

Sin embargo, generalizando la ecuación (1) se obtiene:

$$
E_T = \sum_{i \neq j} E_{ij} = \sum_{i \neq j} P_{ij} d_{ij},
$$
 (2)

donde *i, j* son los elementos del bloque que se desea analizar.

Esta es la ecuación que obtiene la insatisfacción total, *ET*, de un bloque con *n* número de elementos, donde  $n \in \mathbb{N}$  y  $n > 1$ .

A continuación se utiliza la letra "*E"* en lugar de insatisfacción en un ejemplo que muestra un conjunto de tres elementos y sus bloques. Se asignan valores a las propensiones entre los elementos. En seguida, se obtiene el bloque con insatisfacción mínima.

Sean tres individuos a, b, c, tales que su relación es la siguiente:

 $3 \angle \{a\}$  3 - Amistad Enemistad  $\left\langle \begin{array}{c} 0 \\ b \end{array} \right\rangle$ -5

La afinidad total entre cada par de elementos es:

 $P_{ab} = 3$ *Pac*= 3  $P_{bc}$ = -5

Siguiendo el procedimiento se obtiene:

1) 
$$
P_{ij} > 0
$$
  
1.1)  $P_{ab} = 3 \Rightarrow E_{ab} = \begin{cases} 0, & a,b \text{ en } el \text{ mismo bloque} \\ 3, & a,b \text{ en diferentes bloques} \end{cases}$   
1.2)  $P_{ac} = 3 \Rightarrow E_{ac} = \begin{cases} 0, & a,c \text{ en } el \text{ mismo bloque} \\ 3, & a,c \text{ en diferentes bloques} \end{cases}$ 

2)  $P_{ij}$  < 0,

$$
P_{bc} = -5 \Rightarrow E_{bc} = \begin{cases} 0, \, b, c \, \text{en el mismo bloque} \\ -5, \, b, c \, \text{en diferentes bloques} \end{cases}
$$

! 1.2 *a y c* también deben estar en el mismo bloque y de 2 se ve que *b y c* tiene que estar Esto es, del inciso 1.1 se tiene que *a y b* deben estar en el mismo bloque, de separados.

Así que la *E* mínima consumida se da cuando *a y b* están en el mismo bloque o cuando *a y c* están en el mismo bloque. Pero es importante hacer notar que al ser *a* un solo individuo no puede pertenecer a dos bloques distintos, porque se desean hacer modelos que representen fielmente la realidad. Y si pudiera suceder que un individuo esté en dos lugares a la vez esto implicaría una falta de fidelidad al bloque al que pertenece. De aquí se concluye que habrán dos casos con dos bloques cada uno:

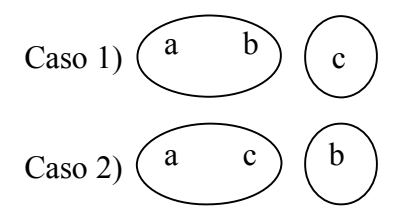

NOTA. Al ser  $P_{ab} = P_{ac}$  la *E* es la misma, por esto los casos son simétricos.

**1980** Para comprobar el resultado anterior es necesario cuantificar la *E*.

- **-** Para el *Caso 1)* o para el *Caso 2)*, *Eab*= *0*, por estar en el mismo bloque. La *E* de *a y c* es 3, ya que están en bloques diferentes. La *E* de *b y c* es -5, ya que están en bloques distintos. Por tanto la *E* total es:  $E_T = E_{ab} + E_{ac} + E_{bc} = 0 + 3 - 5 = -2$
- **-** Para *a*, *b y c* en un mismo bloque,  $E_{ab} = 0 = E_{ac} = E_{bc}$ . Por tanto  $E_T = 0$ .
- ! **-** Para *a*, *b y c* en distintos bloques,  $E_{ab} = 3$ ,  $E_{ac} = 3$ ,  $E_{bc} = -5$ . Por tanto  $E_T = 3 + 3 - 5 = 1$ .
- $\mathcal{L}$ **: -** Para *b y c* en un mismo bloque, separados de *a*,  $E_{ab} = 3$ ,  $E_{ac} = 3$ ,  $E_{bc} = 0$ . Por tanto  $E_T = 3 + 3 + 0 = 6$ .

Así que de esta cuantificación se comprueba que la *E* mínima es *-2* y se da cuando:

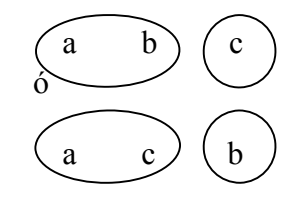

Se puede dar el caso en el que dos individuos enemigos resulten en el mismo bloque, este caso se definirá como "frustración".

#### **2.2 Ocurrencia de** *ET* **Mínima**

En el capítulo 2.1 se explica el principio de la metodología utilizada en esta tesis, obteniendo como resultado la ecuación (2) que muestra la insatisfacción de un bloque. En este capítulo se continuará con esta metodología.

Se realizó una simulación, en la que para cada bloque de un conjunto con *n*  elementos se obtiene las insatisfacción que le corresponde. Esto con el mismo valor que se le asignó a la afinidad total y a la distancia, en el primer bloque obtenido, por cada par de elementos.

Esta simulación se realiza para obtener la insatisfacción mínima, *ET* mínima del conjunto. En cada bloque se obtienen 100 valores aleatorios, que representan la afinidad entre los elementos *i,j*. Después, aplican estos valores en la ecuación (2) con su respectiva distancia *dij.* Se comparan los resultados obtenidos en cada bloque, tomando en cuenta que la misma afinidad, y en seguida se escoge el bloque que tiene la *ET* mínima. De aquí se obtienen 100 bloques con energía mínima, luego se agrupan los que se repiten contando este número de repeticiones y entre mayor sea el número de repeticiones mayor es la ocurrencia de *E* mínima en ese bloque.

En este procedimiento se hicieron 100 realizaciones, para cada modelo, con valores aleatorios de afinidades y distancias. Se escribieron programas computacionales que permitieron este proceso como se muestra en el apéndice 8.3.

El proceso se realiza con 100 valores aleatorios ya que al experimentar con 10, 20, 50 y 1000 se notó que con más de 100 los resultados eran significativamente los mismos. Además para 1000 los programas tardaron demasiado tiempo en dar los resultados.

#### **2.3 Bloques de 2, 3, 4, 5 y 6 Elementos**

Cada conjunto tiene un número de bloques que depende del número de elementos que tenga, entre más elementos más bloques.

Además, para cada conjunto se hace una clasificación de estos según el "tipo" de bloque, es decir, según como estén divididos. Por ejemplo, los bloques con dos elementos juntos y uno separado son del mismo tipo.

Se empiezan los grupos con dos elementos, ya que un conjunto de un solo elemento es trivial.

Entonces, si se tiene un conjunto de dos elementos, a y b, los bloques correspondientes son dos:

- a) Cuando los dos elementos están juntos {a, b} y
- b) Cuando los dos elementos están separados {a}, {b}.

Su clasificación es la siguiente:

- a)  ${1} = {a, b}$ ,
- b)  $\{1,1\} = \{\{a\}, \{b\}\}.$

Para 3 elementos se pueden formas los siguientes bloques:

- a) {a, b, c}, todos los elementos están juntos,
- b) {a, b} y {c}, a, b están juntos y c está separado de ambos,
- c)  ${b, c}$  y  ${a}$ , b, c juntos y a aparte,
- d)  $\{a, c\}$  y  $\{b\}$ , a, c juntos y b aparte,
- e) {a}, {b}, {c}, los tres elementos separados.

Según su tipo se dividen en:

- a)  $\{1\}=\{a, b, c\},\$
- b)  $\{2, 1\} = \{ \{(a, b), (c)\}, \{(b, c), (a)\}, \{(a, c), (b)\}\},\$
- c)  $\{1,1,1\}=\{\{a\},\{b\},\{c\}\}.$

Con un conjunto de 4 elementos *(a, b, c, d)* resultan los siguientes 15 bloques:

- a)  ${a, b, c, d}$
- b)  $\{a, b, c\}, \{d\}$
- c)  ${b, c, d}, {a}$
- d)  $\{a, c, d\}, \{b\}$
- e)  $\{a, b, d\}, \{c\}$
- f)  $\{a, b\}, \{c, d\}$
- g) {a, c}, {b, d}
- h)  $\{a, d\}, \{b, c\}$
- i)  $\{a\}, \{b\}, \{c, d\}$
- j)  $\{a\}, \{c\}, \{b, d\}$
- k)  $\{a\}, \{d\}, \{b, c\}$

l)  $\{b\}, \{c\}, \{a, d\}$ 

- m) {b}, {d}, {a, c}
- n) {c}, {d}, {a, b}
- o)  $\{a\}$ ,  $\{b\}$ ,  $\{c\}$ ,  $\{d\}$

De estos 15 bloques resultan clasificados de la siguiente manera:

- a)  $\{1\}=\{a, b, c, d\},\$
- b)  $\{2, 1\} = \{ \{ \{a, b, c\}, \{d\} \}, \{ \{a, b, d\}, \{c\} \}, \{ \{a, c, d\}, \{b\} \},\$  $\{\{b, c, d\}, \{a\}\},\$
- c)  ${2,2} = {\{a, b\}, \{c, d\}\}, \{\{a, d\}, \{b, c\}\}, \{\{a, d\}, \{b, c\}\}\},$
- d)  $\{1,1,2\} = \{ \{\{a\}, \{b\}, \{c, d\}\}, \{\{a\}, \{c\}, \{b, d\}\}, \{\{a\}, \{d\}, \{d\}\},\$
- $\{b, c\}, \{\{b\}, \{c\}, \{a, d\}\}, \{\{b\}, \{d\}, \{a, c\}\}, \{\{c\}, \{d\}, \{a, b\}\}\},$

e)  $\{1,1,1\}=\{\{a\},\{b\},\{c\},\{d\}\}.$ 

Cuando el grupo es de 5 *(a, b, c, d, e)* elementos el número total de bloques es 52 y son:

- a)  $\{a, b, c, d, e\}$
- b) {a}, {b, c, d, e}
- c)  $\{b\}, \{a, c, d, e\}$
- d) {c}, {a, b, d, e}
- e) {d}, {a, b, c, e}
- f)  ${e}$ ,  ${a, b, c, d}$
- g) {a, b}, {c, d, e}
- h) {a, c}, {b, d, e}
- i)  $\{a, d\}, \{b, c, e\}$
- j)  $\{a, e\}, \{b, c, d\}$
- k)  ${b, c}, {a, d, e}$
- l) {b, d}, {a, c, e}
- m) {b, e}, {a, c, d}
- n) {c, d}, {a, b, e}
- o) {c, e}, {a, b, d}
- p) {d, e}, {a, b, c}
- q) {a}, {b}, {c, d, e}
- r)  $\{a\}, \{c\}, \{b, d, e\}$

s)  $\{a\}, \{d\}, \{b, c, e\}$ t)  $\{a\}, \{e\}, \{b, c, d\}$ u) {b}, {c}, {a, d, e} v) {b}, {d}, {a, c, e} w) {b}, {e}, {a, c, e} x)  ${c}, {d}, {a, b, e}$ y) {c}, {e}, {a, b, d} z)  $\{d\}, \{e\}, \{a, b, c\}$ aa) {a, b}, {c}, {d, e} bb) {a, b}, {d}, {c, e} cc) {a, b}, {e}, {c, d} dd) {a, c}, {b}, {d, e} ee) {a, c}, {d}, {b, e} ff)  $\{a, c\}, \{e\}, \{b, d\}$ gg) {a, d}, {b}, {c, e} hh) {a, d}, {c}, {b, e} ii)  $\{a, d\}, \{e\}, \{b, c\}$ j)  $\{a, e\}, \{b\}, \{c, d\}$ kk)  $\{a, e\}, \{c\}, \{b, d\}$ ll)  $\{a, e\}, \{d\}, \{b, c\}$ mm)  ${b, c}, {a}, {d, e}$ nn) {c, e}, {a}, {b, d} oo) {c, d}, {a}, {b, e} pp) {a}, {b}, {c}, {d, e} qq) {a}, {b}, {d}, {c, e} rr) {a}, {b}, {e}, {c, d} ss) {a}, {c}, {d}, {b, e} tt)  $\{a\}$ ,  $\{c\}$ ,  $\{e\}$ ,  $\{b, d\}$ uu) {a}, {d}, {e}, {b, c} vv) {b}, {c}, {d}, {a, e} ww)  $\{b\}, \{c\}, \{e\}, \{a, d\}$ xx) {b}, {d}, {e}, {a, c} yy) {c}, {d}, {e}, {a, b} zz) {a}, {b}, {c}, {d}, {e}

Quedan clasificados de la siguiente manera:

- a)  $\{1\}=\{a, b, c, d, e\},\$
- b)  $\{4, 1\} = \{\{\{a\}, \{b, c, d, e\}\}, \{\{b\}, \{a, c, d, e\}\}, \{\{c\}, \{a, b, d, e\}\}\$ e}}, {{d}, {a, b, c, e}}, {{e}, {a, b, c, d}} },
- c)  ${2,3} = {\{a, b\}, \{c, d, e\}}, \{a, c\}, \{b, d, e\}, \{a, d\}, \{b, c, d, e\}}$ e}}, {{a, e}, {b, c, d}}, {{b, c}, {a, d, e}}, {{b, d}, {a, c, e}},  $\{\{b, e\}, \{a, c, d\}\}, \{\{c, d\}, \{a, b, e\}\}, \{\{c, e\}, \{a, b, d\}\}, \{\{d,$ e}, {a, b, c}} },
- d)  $\{2,1,2\} = \{ \{ \{a, b\}, \{c\}, \{d, e\} \}, \{ \{a, b\}, \{d\}, \{c, e\} \}, \{ \{a,$ b}, {e}, {c, d}}, {{a, c}, {b}, {d, e}}, {{a, c}, {d}, {b, e}},  $\{\{a, c\}, \{b, d\}\}, \{\{a, d\}, \{b\}, \{c, e\}\}, \{\{a, d\}, \{c\}, \{b, d\}\}$ e}}, {{a, d}, {e}, {b, c}}, {{a, e}, {b}, {c, d}}, {{a, e}, {c},  $\{b, d\}, \{\{a, e\}, \{d\}, \{b, c\}\}\},$
- e)  $\{1,1,1,2\} = \{ \{\{a\}, \{b\}, \{c\}, \{d, e\}\}, \{\{a\}, \{b\}, \{d\}, \{c, e\}\},\$  $\{\{a\}, \{b\}, \{e\}, \{c, d\}\}, \{\{a\}, \{c\}, \{d\}, \{b, e\}\}, \{\{a\}, \{c\},$  ${e}, {b, d}, \{{a}, {d}, {e}, {b, c}\}, \{{b}, {c}, {d}, {a, e}\},$  $\{\{b\}, \{c\}, \{e\}, \{a, d\}\}, \{\{b\}, \{d\}, \{e\}, \{a, c\}\}, \{\{c\}, \{d\},$  ${e}, {a, b} \},$
- f)  $\{1,1,1\}=\{\{a\},\{b\},\{c\},\{d\}\}.$

Si se tiene un conjunto de 6 elementos *(a, b, c, d, e, f)* los 203 bloques que le corresponden son los siguientes:

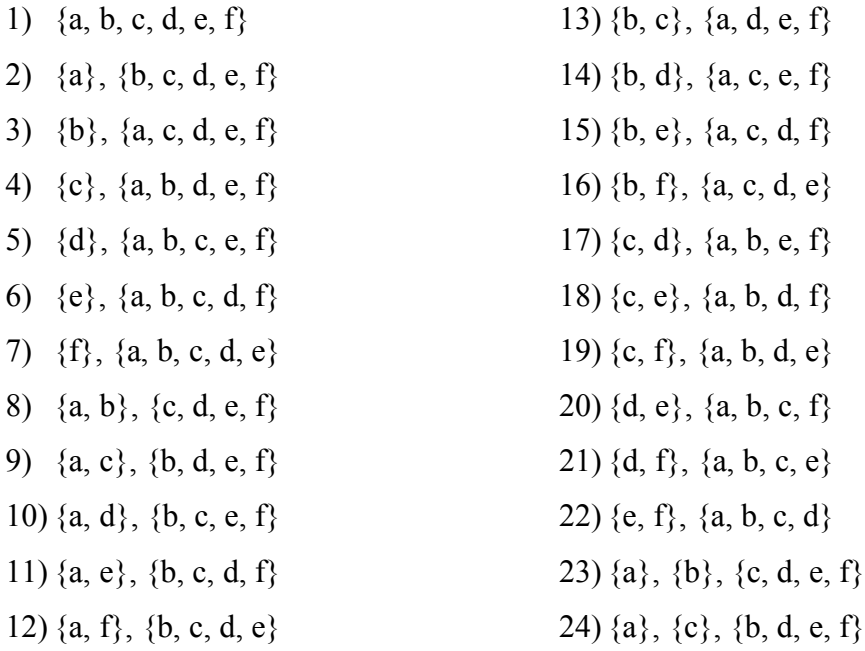

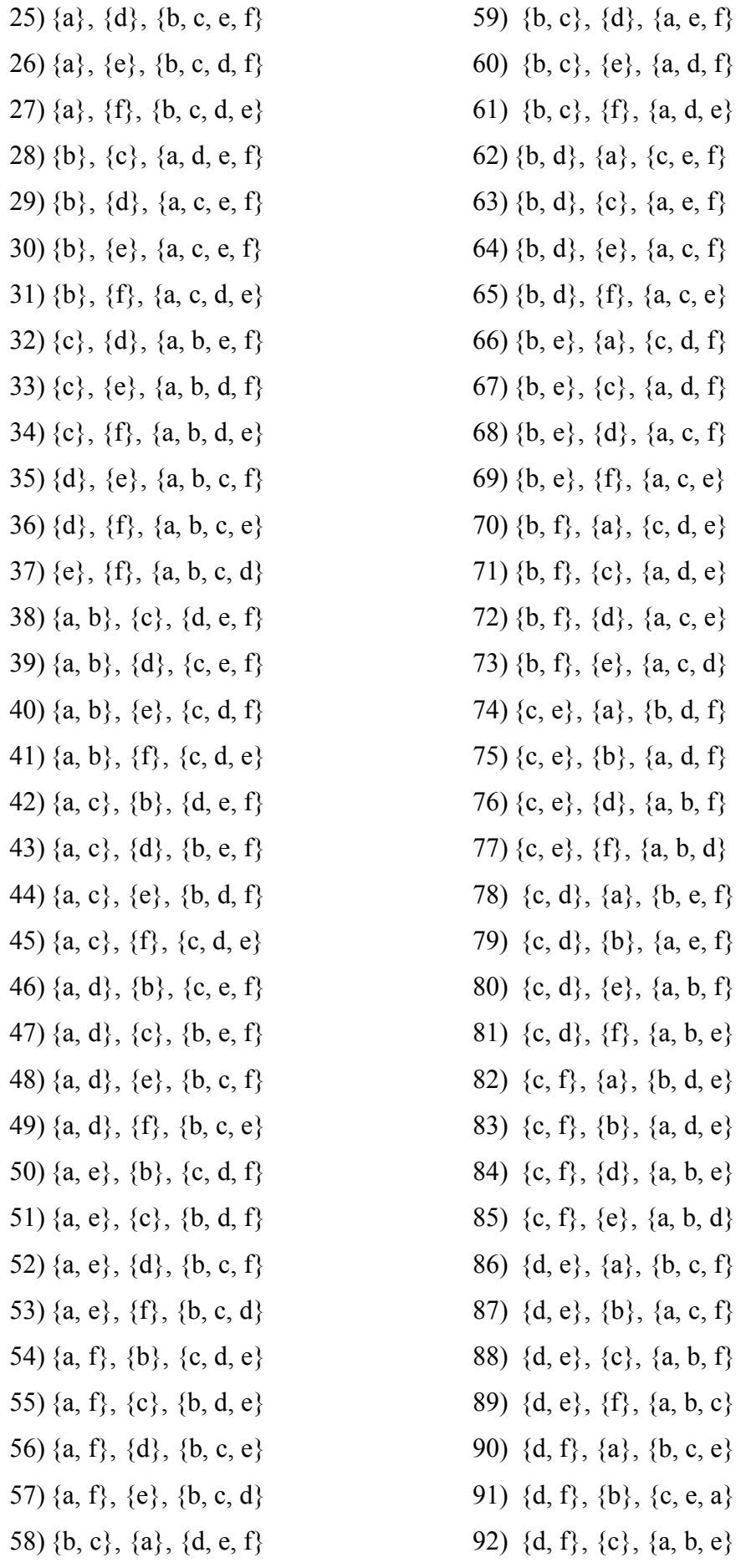

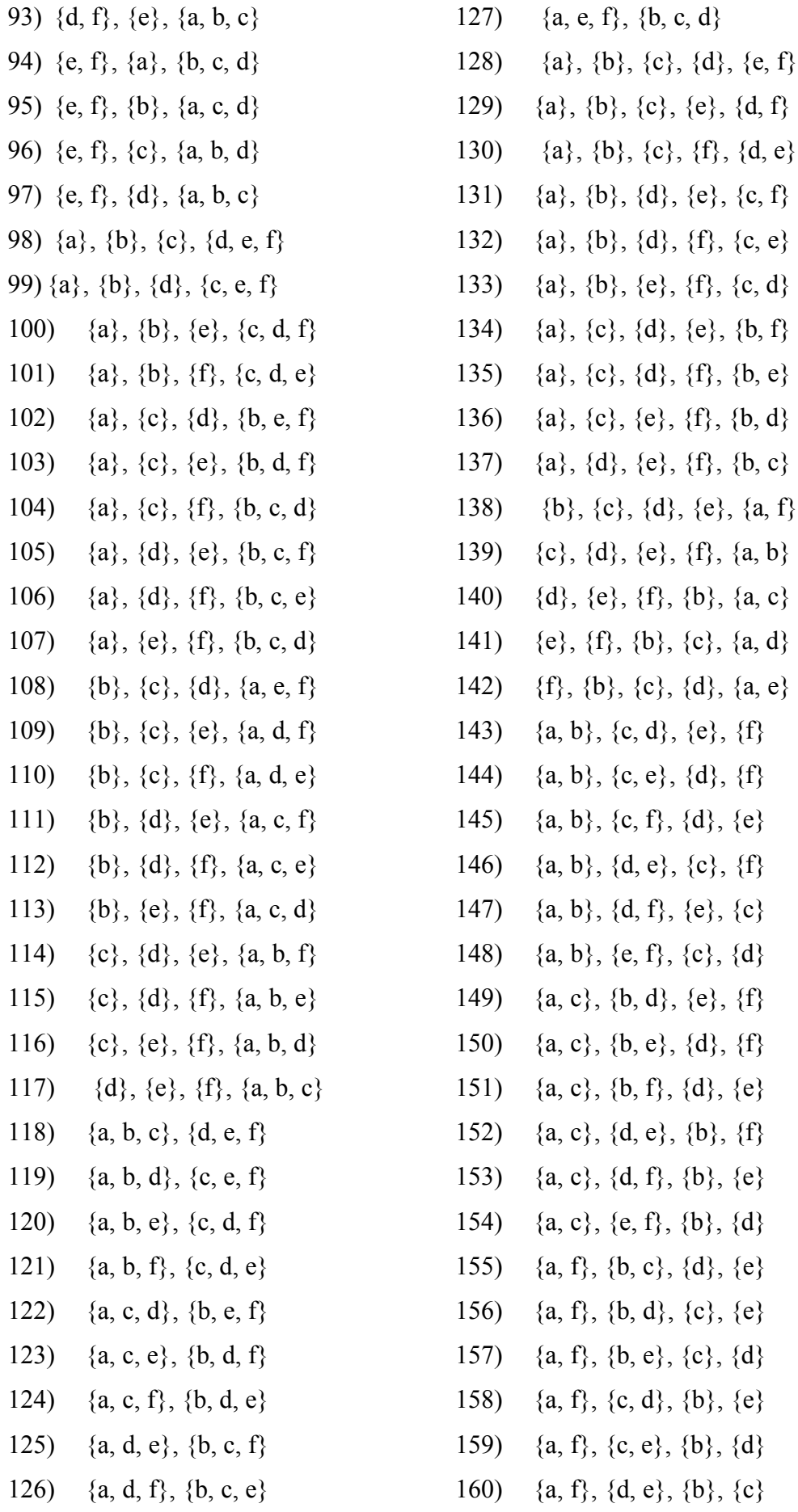

- 161) {a, b}, {c, d}, {e, f} 162) {a, b}, {c, e}, {d, f} 163) {a, b}, {c, f}, {d, e} 164) {a, c}, {b, d}, {e, f} 165) {a, c}, {b, e}, {d, f} 166) {a, c}, {b, f}, {d, e} 167) {a, d}, {b, c}, {e, f} 168) {a, d}, {b, e}, {c, f} 169) {a, d}, {b, f}, {c, e} 170) { $a, e$ }, { $b, d$ }, { $c, f$ } 171) { $a, e$ }, { $b, c$ }, { $d, f$ } 172) {a, e}, {b, f}, {c, e} 173) {a, f}, {b, c}, {d, e} 174) {a, f}, {b, d}, {c, e} 175) {a, f}, {b, e}, {c, d} 176)  $\{a\}, \{b\}, \{c\}, \{d\}, \{e\}, \{f\}$ 177)  ${a,d}, {b,c}, {e}, {f}$ 178)  ${a,d}, {b,e}, {c}, {f}$ 179)  ${a,d}, {b,f}, {c}, {e}$ 180)  $\{a,d\}, \{e,f\}, \{b\}, \{c\}$ 181)  ${a,d}, {c,e}, {b}, {f}$ 182)  ${a,d}, {c,f}, {b}, {e}$ 183)  ${a,e}, {b,c}, {d}, {f}$ 184)  ${a,e}, {b,d}, {c}, {f}$ 185)  ${a,e}, {b,f}, {c}, {e}$ 186)  ${a,e}, {c,d}, {b}, {f}$ 187) { $a,e$ }, {c,f}, {b}, {d} 188)  ${a,e}, {d,f}, {b}, {c}$ 189) {b,c}, {d,e}, {a}, {f} 190) {b,c}, {d,f}, {a}, {e} 191) {b,c}, {e,f}, {a}, {e} 192) {b,d}, {c,e}, {a}, {f}
- 193) {b,d}, {c,f}, {a}, {e}
- 194)  ${b,d}, {e,f}, {a}, {c}$
- 195) {b,e}, {c,d}, {a}, {f} 196) {b,e}, {c,f}, {a}, {d}
- 197) {b,e}, {d,f}, {a}, {c}
- 198) {b,f}, {c,d}, {a}, {e}
- 199) {b,f}, {c,e}, {a}, {d}
- 200) {b,f}, {e,d}, {a}, {c}
- 201)  ${c,d}, {e,f}, {a}, {b}$
- 202) {c,e}, {d,f}, {a}, {b}
- 203)  ${c,f}, {d,e}, {a}, {b}$

Quedan clasificados de la siguiente manera:

- a)  $\{1\}=\{a, b, c, d, e, f\}$ ,
- b)  $\{5, 1\} = \{ \{(a\}, \{b, c, d, e, f\}\}, \{\{b\}, \{a, c, d, e, f\}\}, \{\{c\}, \{a, b, d, e, f\}\},\$  $\{\{d\}, \{a, b, c, e, f\}\}, \{\{e\}, \{a, b, c, d, f\}\}, \{\{f\}, \{a, b, c, d, e\}\}\},$
- c)  $\{4,1,1\} = \{ \{ \{a\}, \{b\}, \{c, d, e, f\} \}, \{ \{a\}, \{c\}, \{b, d, e, f\} \}, \{ \{a\}, \{d\}, \{b,$ c, e, f}, {{a}, {e}, {b, c, d, f}, {{a}, {f}, {b, c, d, e}}, {b}, {c}, {a, d, e, f}, {{b}, {d}, {a, c, e, f}}, {{b}, {e}, {a, c, e, f}}, {{b}, {f}, {a, c, d, e}},  $\{\{c\}, \{d\}, \{a, b, e, f\}\}, \{\{c\}, \{a, b, d, f\}\}, \{\{c\}, \{f\}, \{a, b, d, e\}\},$  $\{\{d\}, \{e\}, \{a, b, c, f\}\}, \{\{d\}, \{f\}, \{a, b, c, e\}\}, \{\{e\}, \{f\}, \{a, b, c, d\}\}\},$
- d)  $\{4, 2\} = \{\{\{a, b\}, \{c, d, e, f\}\}, \{\{a, c\}, \{b, d, e, f\}\}, \{\{a, d\}, \{b, c, e, f\}\},\$  $\{\{a, e\}, \{b, c, d, f\}\}, \{\{a, f\}, \{b, c, d, e\}\}, \{\{b, c\}, \{a, d, e, f\}\}, \{\{b, d\}, g\}$  $\{a, c, e, f\}, \{\{b, e\}, \{a, c, d, f\}\}, \{\{b, f\}, \{a, c, d, e\}\}, \{\{c, d\}, \{a, b, e, f\}\}$ f}}, {{c, e}, {a, b, d, f}}, {{c, f}, {a, b, d, e}}, {{d, e}, {a, b, c, f}}, {{d, f},  $\{a, b, c, e\}$ ,  $\{\{e, f\}, \{a, b, c, d\}\}$ ,
- e)  $\{3, 1, 1, 1\} = \{ \{ \{a\}, \{b\}, \{c\}, \{d, e, f\} \}, \{ \{a\}, \{b\}, \{d\}, \{c, e, f\} \}, \{ \{a\}, \{f, e\} \}$  ${\b}, {\e}, {\c, d, f}, \{{a}, {\{b\}}, {\{f\}}, {\{c, d, e\}}\}, \{{a}, {\{c\}}, {\{d\}}, {\{b, e, f\}}\},$  $\{\{a\}, \{c\}, \{e\}, \{b, d, f\}\}, \{\{a\}, \{c\}, \{f\}, \{b, c, d\}\}, \{\{a\}, \{d\}, \{e\}, \{b, c, d\}\}.$ f}}, {{a}, {d}, {f}, {b, c, e}}, {{a}, {e}, {f}, {b, c, d}}, {{b}, {c}, {d},  $\{a, e, f\}, \{\{b\}, \{c\}, \{a, d, f\}\}, \{\{b\}, \{c\}, \{f\}, \{a, d, e\}\}, \{\{b\}, \{d\},$  ${e}, {a, c, f}, {b}, {b}, {d}, {f}, {a, c, e}, {b}, {e}, {f}, {a, c, d}, {c},$  $\{d\}$ ,  $\{e\}$ ,  $\{a, b, f\}$ ,  $\{\{c\}$ ,  $\{d\}$ ,  $\{f\}$ ,  $\{a, b, e\}$ ,  $\{\{c\}$ ,  $\{e\}$ ,  $\{f\}$ ,  $\{a, b, d\}$ ,  $\{\{d\}, \{e\}, \{f\}, \{a, b, c\}\}\},$
- f)  $\{3, 2, 1\} = \{ \{(a, b), \{c\}, \{d, e, f\}\}, \{(a, b), \{c\}, e, f\}\}, \{(a, b), \{e\}, g\}$  ${c, d, f}, \$  ${a, b}, \{f\}, \{c, d, e\}, \{a, c\}, \{b\}, \{d, e, f\}, \{a, c\}, \{d\}, \{b, f\}$ e, f}, {{a, c}, {e}, {b, d, f}}, {{a, c}, {f}, {c, d, e}}, {{a, d}, {b}, {c, e, f}}, {{a, d}, {c}, {b, e, f}}, {{a, d}, {e}, {b, c, f}}, {{a, d}, {f}, {b, c, e}},  $\{\{a, e\}, \{b\}, \{c, d, f\}\}, \{\{a, e\}, \{b, d, f\}\}, \{\{a, e\}, \{d\}, \{b, c, f\}\},\$  $\{\{a, e\}, \{f\}, \{b, c, d\}\}, \{\{a, f\}, \{b\}, \{c, d, e\}\}, \{\{a, f\}, \{c\}, \{b, d, e\}\},\$  $\{\{a, f\}, \{d\}, \{b, c, e\}\}, \{\{a, f\}, \{e\}, \{b, c, d\}\}, \{\{b, c\}, \{a\}, \{d, e, f\}\},\$  $\{\{\mathfrak{b}, \mathfrak{c}\}, \{\mathfrak{d}\}, \{\mathfrak{a}, \mathfrak{e}, \mathfrak{f}\}\}\,$ ,  $\{\{\mathfrak{b}, \mathfrak{c}\}, \{\mathfrak{e}\}, \{\mathfrak{a}, \mathfrak{d}, \mathfrak{f}\}\}\,$ ,  $\{\{\mathfrak{b}, \mathfrak{c}\}, \{\mathfrak{f}\}, \{\mathfrak{a}, \mathfrak{d}, \mathfrak{e}\}\}\,$ ,  $\{\{\mathbf{b}, \mathbf{d}\}, \{\mathbf{a}\}, \{\mathbf{c}, \mathbf{e}, \mathbf{f}\}\}\$ ,  $\{\{\mathbf{b}, \mathbf{d}\}, \{\mathbf{c}, \mathbf{e}, \mathbf{f}\}\}\$ ,  $\{\{\mathbf{b}, \mathbf{d}, \mathbf{e}, \mathbf{f}\}\}\$ ,  $\{\{\mathbf{b}, \mathbf{d}\}, \{\mathbf{f}\}, \{\mathbf{a}, \mathbf{c}, \mathbf{e}\}\}, \{\{\mathbf{b}, \mathbf{e}\}, \{\mathbf{a}, \mathbf{f}\}\}, \{\{\mathbf{b}, \mathbf{e}\}, \{\mathbf{c}\}, \{\mathbf{a}, \mathbf{d}, \mathbf{f}\}\},$  $\{\{\mathbf{b}, \mathbf{e}\}, \{\mathbf{d}\}, \{\mathbf{a}, \mathbf{c}, \mathbf{f}\}\}, \{\{\mathbf{b}, \mathbf{e}\}, \{\mathbf{f}\}, \{\mathbf{a}, \mathbf{c}, \mathbf{e}\}\}, \{\{\mathbf{b}, \mathbf{f}\}, \{\mathbf{a}\}, \{\mathbf{c}, \mathbf{d}, \mathbf{e}\}\},$

 $\{\{\mathfrak{b},\mathfrak{f}\},\{\mathfrak{c}\},\{\mathfrak{a},\mathfrak{d},\mathfrak{e}\}\},\{\{\mathfrak{b},\mathfrak{f}\},\{\mathfrak{d}\},\{\mathfrak{a},\mathfrak{c},\mathfrak{e}\}\},\{\{\mathfrak{b},\mathfrak{f}\},\{\mathfrak{e}\},\{\mathfrak{a},\mathfrak{c},\mathfrak{d}\}\},\$  $\{\{c, e\}, \{a\}, \{b, d, f\}\}, \{\{c, e\}, \{b\}, \{a, d, f\}\}, \{\{c, e\}, \{d\}, \{a, b, f\}\},\$  $\{\{c, e\}, \{f\}, \{a, b, d\}\}, \{\{c, d\}, \{a\}, \{b, e, f\}\}, \{\{c, d\}, \{b\}, \{a, e, f\}\},\$  $\{\{c, d\}, \{e\}, \{a, b, f\}\}, \{\{c, d\}, \{f\}, \{a, b, e\}\}, \{\{c, f\}, \{a\}, \{b, d, e\}\},\$  $\{\{c, f\}, \{b\}, \{a, d, e\}\}, \{\{c, f\}, \{d\}, \{a, b, e\}\}, \{\{c, f\}, \{e\}, \{a, b, d\}\},\$  $\{\{d, e\}, \{a\}, \{b, c, f\}\}, \{\{d, e\}, \{b\}, \{a, c, f\}\}, \{\{d, e\}, \{c\}, \{a, b, f\}\},\$  $\{\{d, e\}, \{f\}, \{a, b, c\}\}, \{\{d, f\}, \{a\}, \{b, c, e\}\}, \{\{d, f\}, \{b\}, \{c, e, a\}\},\$  $\{\{d, f\}, \{c\}, \{a, b, e\}\}, \{\{d, f\}, \{e\}, \{a, b, c\}\}, \{\{e, f\}, \{a\}, \{b, c, d\}\},\$  $\{\{e, f\}, \{b\}, \{a, c, d\}\}, \{\{e, f\}, \{c\}, \{a, b, d\}\}, \{\{e, f\}, \{d\}, \{a, b, c\}\}\},$ 

- g)  $\{3, 3\} = \{\{\{a, b, c\}, \{d, e, f\}\}, \{\{a, b, d\}, \{c, e, f\}\}, \{\{a, b, e\}, \{c, d, f\}\},\$  $\{\{a, b, f\}, \{c, d, e\}\}, \{\{a, c, d\}, \{b, e, f\}\}, \{\{a, c, e\}, \{b, d, f\}, \{\{a, c, f\}, g\}$  $\{b, d, e\}, \{\{a, d, e\}, \{b, c, f\}\}, \{\{a, d, f\}, \{b, c, e\}\}, \{\{a, e, f\}, \{b, c, d\}\}\},$
- h)  $\{2, 1, 1, 1, 1\} = \{ \{(a), \{b\}, \{c\}, \{d\}, \{e, f\}\}, \{a\}, \{b\}, \{c\}, \{e\}, \{d, f\}\},\$  $\{\{a\}, \{b\}, \{c\}, \{f\}, \{d, e\}\}, \{\{a\}, \{b\}, \{d\}, \{e\}, \{c, f\}\}, \{\{a\}, \{b\}, \{d\}, \emptyset$  $\{f\}, \{c, e\}\}, \{\{a\}, \{b\}, \{e\}, \{f\}, \{c, d\}\}, \{\{a\}, \{c\}, \{d\}, \{e\}, \{b, f\}\},\$  $\{f\}, \{b, c\}\}, \{b\}, \{c\}, \{d\}, \{e\}, \{a, f\}\}, \{\{c\}, \{d\}, \{e\}, \{f\}, \{a, b\}\},$  $\{\{d\}, \{e\}, \{f\}, \{b\}, \{a, c\}\}, \{\{e\}, \{f\}, \{b\}, \{c\}, \{a, d\}\}, \{\{f\}, \{b\}, \{c\}, \{c\}, \{d\}\}$  $\{d\}, \{a, e\}\}\},$
- i)  $\{2, 2, 1, 1\} = \{\{\{a, b\}, \{c, d\}, \{e\}, \{f\}\}, \{\{a, b\}, \{c, e\}, \{d\}, \{f\}\}, \{\{a,$ b}, {c, f}, {d}, {e}}, {{a, b}, {d, e}, {c}, {f}}, {{a, b}, {d, f}, {e}, {c}},  $\{\{a, b\}, \{e, f\}, \{c\}, \{d\}\}, \{\{a, c\}, \{b, d\}, \{e\}, \{f\}\}, \{\{a, c\}, \{b, e\}, \{d\},\$  $\{f\}, \{\{a, c\}, \{b, f\}, \{d\}, \{e\}\}, \{\{a, c\}, \{d, e\}, \{b\}, \{f\}\}, \{\{a, c\}, \{d, f\}, \{f\}\}$  $\{b\}, \{e\}\}, \{\{a, c\}, \{e, f\}, \{b\}, \{d\}\}, \{\{a, d\}, \{b, c\}, \{e\}, \{f\}\}, \{\{a, d\}, \{b, c\}\}$ e}, {c}, {f}}, {{a, d}, {b, f}, {c}, {e}}, {{a, d}, {c, e}, {b}, {f}}, {{a, d},  $\{c, f\}, \{b\}, \{e\}\}, \{\{a, d\}, \{e, f\}, \{b\}, \{c\}\}, \{\{a, e\}, \{b, c\}, \{d\}, \{f\}\}, \{\{a, f\}, \{f\}\}, \{\{a, f\}, \{f\}\}, \{\{a, f\}, \{f\}\}, \{\{a, f\}, \{f\}\}, \{\{a, f\}, \{f\}\}, \{\{a, f\}, \{f\}\}, \{\{a, f\}, \{f\}\}, \{\{a, f\}, \{f\}\}, \{\{a, f\}, \{f\}\}, \{\{a, f\}, \{f\}\}, \{\{a, f\}, \{$ e}, {b, d}, {c}, {f}}, {{a, e}, {b, f}, {c}, {d}}, {{a, e}, {c, d}, {b}, {f}},  $\{\{a, e\}, \{c, f\}, \{b\}, \{d\}\}, \{\{a, e\}, \{d, f\}, \{b\}, \{c\}\}, \{\{a, d\}, \{b, c\}, \{e\},\$  $\{f\}, \{\{a, d\}, \{b, e\}, \{c\}, \{f\}\}, \{\{a, d\}, \{b, f\}, \{c\}, \{e\}\}, \{\{a, d\}, \{c, e\},\$  $\{b\}, \{f\}\}, \{\{a, d\}, \{c, f\}, \{b\}, \{e\}\}, \{\{a, d\}, \{e, f\}, \{b\}, \{c\}\}, \{\{a, e\}, \{b,$ c}, {d}, {f}}, {{a, e}, {b, d}, {c}, {f}}, {{a, e}, {b, f}, {c}, {d}}, {{a, e},  $\{c, d\}, \{b\}, \{f\}\}, \{\{a, e\}, \{c, f\}, \{b\}, \{d\}\}, \{\{a, e\}, \{d, f\}, \{b\}, \{c\}\}, \{\{a, f, g\}\}$ f}, {b, c}, {d}, {e}}, {{a, f}, {b, d}, {c}, {e}}, {{a, f}, {b, e}, {c}, {d}},  $\{\{a, f\}, \{c, d\}, \{b\}, \{e\}\}, \{\{a, f\}, \{c, e\}, \{b\}, \{d\}\}, \{\{a, f\}, \{d, e\}, \{b\}, \{e\}\}$

 $\{c\}\$ ,  $\{a, d\}$ ,  $\{b, c\}$ ,  $\{e\}$ ,  $\{f\}\$ ,  $\{\{a, d\}$ ,  $\{b, e\}$ ,  $\{c\}$ ,  $\{f\}\$ ,  $\{\{a, d\}$ ,  $\{b, f\}$ ,  $\{c\}, \{e\}\}, \{\{a, d\}, \{e, f\}, \{b\}, \{c\}\}, \{\{a, d\}, \{c, e\}, \{b\}, \{f\}\}, \{\{a, d\}, \{c, e\}\}$ f}, {b}, {e}}, {{a, e}, {b, c}, {d}, {f}}, {{a, e}, {b, d}, {c}, {f}}, {{a, e},  $\{b, f\}, \{c\}, \{e\}\}, \{\{a, e\}, \{c, d\}, \{b\}, \{f\}\}, \{\{a, e\}, \{c, f\}, \{b\}, \{d\}\}, \{\{a,$ e}, {d, f}, {b}, {c}}, {{b, c}, {d, e}, {a}, {f}}, {{b, c}, {d, f}, {a}, {e}},  $\{\{\mathfrak{b}, \mathfrak{c}\}, \{\mathfrak{e}, \mathfrak{f}\}, \{\mathfrak{a}\}, \{\mathfrak{e}\}\}, \{\{\mathfrak{b}, \mathfrak{d}\}, \{\mathfrak{c}, \mathfrak{e}\}, \{\mathfrak{a}\}, \{\mathfrak{f}\}\}, \{\{\mathfrak{b}, \mathfrak{d}\}, \{\mathfrak{c}, \mathfrak{f}\}, \{\mathfrak{a}\}\},$  $\{e\}\$ ,  $\{\{b, d\}, \{e, f\}, \{a\}, \{c\}\}\$ ,  $\{\{b, e\}, \{c, d\}, \{a\}, \{f\}\}\$ ,  $\{\{b, e\}, \{c, f\}\$  $\{a\}, \{d\}\}, \{\{b, e\}, \{d, f\}, \{a\}, \{c\}\}, \{\{b, f\}, \{c, d\}, \{a\}, \{e\}\}, \{\{b, f\}, \{c, d\}\}$ e}, {a}, {d}}, {{b, f}, {e, d}, {a}, {c}}, {{c, d}, {e, f}, {a}, {b}}, {{c, e},  $\{d, f\}, \{a\}, \{b\}\}, \{\{c, f\}, \{d, e\}, \{a\}, \{b\}\}\},$ 

- j)  $\{2, 2, 2\} = \{\{\{a, b\}, \{c, d\}, \{e, f\}\}, \{\{a, b\}, \{c, e\}, \{d, f\}\}, \{\{a, b\}, \{c, e\}\}\$ f}, {d, e}}, {{a, c}, {b, d}, {e, f}}, {{a, c}, {b, e}, {d, f}}, {{a, c}, {b, f},  $\{d, e\}, \{\{a, d\}, \{b, c\}, \{e, f\}\}, \{\{a, d\}, \{b, e\}, \{c, f\}\}, \{\{a, d\}, \{b, f\}, \{c, f\}\}$ e}}, {{a, e}, {b, d}, {c, f}}, {{a, e}, {b, c}, {d, f}}, {{a, e}, {b, f}, {c, e}}, {{a, f}, {b, c}, {d, e}}, {{a, f}, {b, d}, {c, e}}, {{a, f}, {b, e}, {c, d}}},
- k)  $\{1, 1, 1, 1, 1, 1\} = \{\{a\}, \{b\}, \{c\}, \{d\}, \{e\}, \{f\}\}.$

## **3 MODELO SIMÉTRICO**

En esta tesis, la simetría está basada en la afinidad de un par de elementos. Es decir, por cada par de elementos dentro de un conjunto se establece un valor correspondiente a la afinidad existente entre ambos. En otras palabras, el interés que tiene un elemento *a* hacia otro elemento *b* es el mismo al que el que tiene el elemento *b* por el *a.* Así, existe únicamente un valor por cada pareja de elementos.

#### **3.1 Procedimiento**

Después de tener el total de bloques clasificados, para cada bloque se obtiene la distancia de cada par de elementos con la ecuación descrita en el capítulo 2.1. En seguida se obtienen 100 valores aleatorios correspondientes a la afinidad de un par de elementos *i* y *j*. Se utilizan estos mismos 100 valores aleatorios para el mismo par de elementos, pero para todos los distintos bloques. Así se obtienen 100 valores más para los pares restantes.

La afinidad total es un solo valor para ambas afinidades pues aquí el modelo es simétrico, lo que siente *i* por *j* es lo mismo que lo que siente *j* por *i*. Se continua con la ecuación  $E_T = \sum P_{ij} d_{ij}$ !  $\sum_{i \neq j} P_{ij} d_{ij}$ , descrita anteriormente, para cada bloque con cada una de las 100 afinidades. Después se comparan estos resultados y se obtiene el valor mínimo, es decir la  $E_T$  mínima, y su bloque correspondiente. De forma que se obtiene en porcentaje en el que cada bloque tiene la *ET* mínima.

### **4 MODELOS ASIMÉTRICOS**

En este capítulo se proponen los modelos más importantes de la tesis. Esta importancia se debe a que son modelos basados en relaciones asimétricas, lo que los hace originales, pues se no se sabe de ningún modelo que tome en cuenta las relaciones de esta forma. Sí existen ya muchos modelos matemáticos hechos de relaciones, pero modelan solamente relaciones simétricas.

La razón por la que no existen este tipo de modelos es porque no se ha sabido cómo relacionar ambas características de forma que representen fielmente la realidad. En este capítulo se hacen muchos modelos que representan diferentes situaciones y que son muy útiles, acercándose lo más posible a situaciones reales que se ven en todo tipo de fenómenos.

En la vida las relaciones entre elementos (países, regiones, partidos políticos, empresas, animales, familias, personas, etc.) son complicadas, es decir, asimétricas. Cada elemento tiene una posición respecto a otro elemento y, en general no son correspondidos de la misma forma. Lo que define la asimetría de las relaciones es la afinidad. En general, la afinidad (empatía, afecto, amistad, enemistad, odio, amor, etc.) que tiene el elemento *x* por el elemento *y* es un valor mayor o menor al que recibe por parte de *y*, es decir, la afinidad de *x* no es correspondida de manera igual por *y*. La afinidad y la distancia definen las relaciones.

Podemos decir que en todo tipo de relaciones siempre hay quien quiere más o esté más interesado en la relación. A esto es a lo que se llama relaciones asimétricas. Comparando con el modelo asimétrico, este nuevo modelo difiere solamente en las afinidades. Así se tienen dos valores diferentes para cada par de elementos, es decir, es diferente el valor de la afinidad de *a* hacía *b, pab,* y el de la afinidad de *b* hacía *a, pba*.

Los valores que toman las afinidades son valores reales en el intervalo [-1,1], escogidos al azar para ambas situaciones. Hay muchas formas de modelar las afinidades, sin embargo las formas próximas a la realidad son las siguientes:

- Modelo 1. Promedio.
- Modelo 2. Afinidad mayor.
- Modelo 3. Exageración.
- Modelo 4. Promedio positivo.

Modelo 5. Preferencia individualizada.

Modelo 6. Promedio con cota.

La denominación aquí empleada es original y es más o menos obvia, como se verá a continuación al detallar las características de estos modelos.

#### **4.1 Promedio**

Lo primero que se hace para obtener la afinidad total  $P_{ij}$ , es promediar las afinidades. El promedio es la forma más exacta de modelar varias cantidades ya que se distribuyen en partes iguales los valores correspondientes al valor total. Lo que nos dice que de dos afinidades, se obtiene una solo número que corresponde de igual manera a ambas afinidades.

El procedimiento es el siguiente; se tiene un par de valores correspondientes a las afinidades, una relaciona el elemento *a* con el *b* (*pab*) y otra al elemento *b* con *a*  (*pba*). Por tanto, para el modelo se promedian ambos números y se obtiene como resultado *Pab*, el cual se utilizará para seguir el procedimiento.

Sin embargo, este modelo tiene un detalle que debe ser mencionado. Puede suceder que la afinidad total sea un mismo valor para afinidades totalmente diferentes de la siguiente manera:

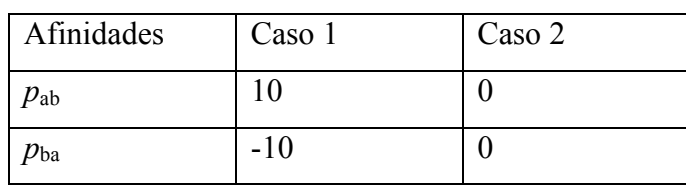

Si se supone que las afinidades entre a y b son las siguientes en distintos casos:

 *Tabla 5. En el Caso 1 la afinidad de a hacia b tiene un valor de 10 y el de b hacia a -10, en el Caso 2 ambas afinidades son cero.*

En ambos casos el promedio es cero, aún si son situaciones diferentes. En el *caso 1* se muestra una relación de *"tensión",* pues el elemento *a* quiere mucho a *b* y el elemento *b* odia en la misma cantidad a *a*, y el *caso 2* es una relación de *"indiferencia",* pues no hay ningún "sentimiento" entre ambos elementos.

Por esta razón se propone un modelo que diferencie estas dos situaciones. Haciendo el promedio de las afinidades y obteniendo de ahí una afinidad total. Después de obtener el promedio se cuentan el total de ceros y en seguida se dividen en ceros de tensión o ceros de indiferencia para diferenciarlos.

Entonces,

$$
P_{ab} = \frac{p_{ab} + p_{ba}}{2},
$$

donde *Pab* es la afinidad total, *pab* es la afinidad de *a* hacia *b* y *pba* es la afinidad de *b* hacia *a*.

#### **4.2 Afinidad mayor**

La noción de la selección natural, parece ser el concepto científico mas citado por los economistas y políticos de la vieja y nueva derecha para legitimar de forma objetiva sus juicios sobre la sociedad y el Estado.

El término la "supervivencia del más apto", acuñado por el filósofo británico Herbert Spencer a finales del siglo XIX, o la selección natural, que sí se le debemos al naturalista Charles Darwin, dieron el salto de lo meramente biológico al campo de la filosofía y de la naciente sociología. Spencer sostenía que la máquina económica marcha mejor si se deja que cada individuo se enfoqué en sus propios intereses. Creía que en la competencia resultante sobrevivirían las instituciones económicas y las empresas de negocios más aptas. [9] Esto es, una empresa "opaca" a otra durante la toma de decisiones y resulta que sólo importa la decisión de la empresa mayor o con el mayor capital.

Siguiendo con esta teoría social se hizo el modelo que se muestra a continuación. Para entender el tipo de situaciones a las que se puede aplicar se da a el siguiente ejemplo en un caso empresarial. General Motors adquirió el 15 de marzo de 1990 el 50% de Saab, empresa que el pasado año fabricó 129.000 vehículos, y cuyo otro 50% se encuentra en manos del grupo sueco Investor AB. El pasado 20 de mayo, el consorcio Investor AB, brazo operativo de la dinastía financiera Wallenberg, reconoció que estaba dispuesto a vender sus acciones en Saab a su socio estadounidense. [10] El capital, afinidad en este ejemplo, que dará GM al grupo sueco debe ser mayor al mínimo que requiere el consorcio Investor AB, por tanto la afinidad total es el capital propuesto por GM.

Cuando una empresa tiene mucho interés por obtener otra, se interpretan las afinidades como el capital que está dispuesta a dar una compañía por otra, de modo que gana la que mayor fondos tiene. En resumen no importa el valor de la corporación con el menor número de riquezas, el resultado de la afinidad total es la cifra de la empresa con el mayor capital.

Según las bases anteriores del par de afinidades correspondientes a los elementos *i, j* sólo se toma en cuenta la afinidad mayor y ésta será la afinidad total. Entonces,

$$
P_{ab} = \begin{cases} p_{ab}, & \text{si } p_{ab} \ge p_{ba} \\ p_{ba}, & \text{si } p_{ba} \ge p_{ab} \end{cases}
$$

donde *Pab* es la afinidad total, *pab* es la afinidad de *a* hacia *b* y *pba* es la afinidad de *b* hacia *a*.

#### **4.3 Exageración**

Los elementos no siempre actúan de forma racional, sobretodo si éstos son personas, pues bien se sabe que las personas también reaccionan según sus emociones. Psicológicamente, las emociones alteran la atención, hacen subir de rango ciertas conductas en la jerarquía de respuestas del individuo y activan redes asociativas relevantes en la memoria. Esto tiene muchas consecuencias, sobretodo conductualmente; las emociones sirven para establecer nuestra posición con respecto a nuestro entorno, impulsándonos hacia ciertas personas, objetos, acciones, ideas y alejándonos de otras. Las emociones actúan también como depósito de influencias innatas y aprendidas, poseyendo ciertas características invariables y otras que muestran cierta variación entre individuos, grupos y culturas (Levenson). [8]

Además es muy fácil que las personas obedezcan comportamientos poco racionales y más emocionales dejándose llevar por excesos, como son las pasiones, emociones, obsesiones, impulsos, etc. En este tipo de situaciones la personas suelen hacer todo lo posible por obtener lo que desean sin importar el costo o consecuencias.

 Para este tipo de situaciones es necesario otro modelo que tome en cuenta esta exageración en las afinidades. En este modelo cuando un valor de las afinidades es muy grande, por ejemplo si está en [-1,-c] U [c,1], con c cercano a los extremos del intervalo,  $c \in [-1,1]$  y  $c \in \mathbb{R}^+$ , se promedian en valores absolutos tomando en cuenta el signo de la afinidad cercana a cualquiera de los extremos para obtener la afinidad total, sino simplemente se promedian los datos. Lo que muestra la magnitud de la relación exagerada.

Aplicando este modelo en un ejemplo muy claro y común se ve que cuando hay alguna obsesión de una persona hacia otra, entonces esta persona hace lo necesaria para estar cerca de su obsesión. De modo que las afinidades entre estas personas se verán por parte de una de ellas con un valor muy grande y por parte de la otra persona puede que corresponda con simpatía por lo menos, o al con repulsión. El resultado de esta relación depende de la exageración de la obsesión, ya que si es un valor es muy grande el otro simplemente se sumará a esta exageración fortaleciendo o empeorando la relación.

Describiendo el modelo de otra forma, definimos *c* ∈ *R* una cota, entonces

$$
P_{ab} = \begin{cases} \n\text{sgn}(p_{ab} + p_{ba}) \frac{|p_{ab}| + |p_{ba}|}{2}, \text{ si } p_{ab} \text{ ó } p_{ba} \in [-1, -c] \cup [c, 1] \\
\frac{p_{ab} + p_{ba}}{2}, \text{ en otro caso}\n\end{cases}
$$

donde *Pab* es la afinidad total, *pab* es la afinidad de *a* hacia *b* y *pba* es la afinidad de *b* hacia *a*.

#### **4.4 Promedio positivo o cero (trabajando juntos a pesar de incompatibilidad)**

Hay situaciones en las que uno de los elementos debe cambiar su afinidad hacia la otra, aunque sea de forma momentánea, por obligación de un medio externo a ambos elementos. Esto es muy común entre los trabajadores de una empresa. El jefe hace lo posible para cambiar las malas relaciones y algunas veces obliga a hacer a un lado las indiferencias entre los trabajadores y que sus afinidades sean por lo menos de indiferencia para lograr que trabajen sin problemas.

En el modelo correspondiente a esta situación se promedian los valores y si el promedio es negativo se deja el valor 0 sino se mantiene el mismo valor, lo que nos da una afinidad total. Esto nos da como resultado valores positivos solamente, lo que quiere decir que la afinidad entre dos elementos siempre es buena o indiferente en el caso que valga cero. Por esto, el valor mínimo es siempre 0 en este caso. De aquí que se contabilicen el número de ceros para cada bloque y lo que se hará es obtener el bloque que tiene la mayor ocurrencia de *E* mínima o ceros.

,

Definiendo el modelo matemáticamente se tiene que:

$$
P_{ab} = \begin{cases} 0, & si \frac{p_{ab} + p_{ba}}{2} < 0 \\ \frac{p_{ab} + p_{ba}}{2}, & en \text{ otro caso} \end{cases},
$$

donde *Pab* es la afinidad total, *pab* es la afinidad de *a* hacia *b* y *pba* es la afinidad de *b* hacia *a*.

#### **4.5 Preferencia individualizada**

Existen muchas teorías acerca de los rumores o lo que se conoce comúnmente como "chismes", sin embargo, esta tesis se basa específicamente en una teoría relacionada a grupos sociales. Esto es, basados en el chisme como se le da preferencia o lo contrario (fama o discriminación) a un individuo.

Los enfoques lingüísticos y antropológicos que se han ocupado del chisme, han centrado su atención fundamentalmente en los aspectos discursivos y el aspecto funcional dentro de los grupos socio culturales analizados (Besnier 1989; Hall 1993; Gluckmann 1963 y 1968; Paine 1967; Wilson 1974; Goldsmith 1989; Ghosh 1996). De manera general podemos señalar que sobresalen los argumentos que giran en torno a la competencia lingüística de quien genera el chisme, así como de su posición social o grado de detención de poder en su círculo social. El chisme es identificado como una acción que juega un papel central en el mantenimiento de los grupos, ya que actúa como elemento central de comunicación a través del cual fluyen los sentidos compartidos de los miembros de un grupo. Visto desde la perspectiva funcional, el chisme permite, a través de esos flujos, no solamente un intercambio fortuito de ideas, sino una regulación de acciones y valores que clasifican desde una perspectiva moralizante las intenciones y las conductas de quienes participan en esta práctica.

El chisme permite identificar una acción que, de acuerdo con Weber (1971), muestra una serie de regularidades visibles que responden a un cierto orden hegemónico que le autoriza sancionar las conductas que sobrepasan lo establecido, pero que también genera, en relación con ese mismo orden, conflictos y respuestas diversas. De manera general, las evidencias sobre el chisme indican que pese a que esta actividad se define como una cuestión tonta, disparatada u ociosa, siempre juega un papel importante en la interacción de los miembros de los grupos, ya sea como parámetro de comportamiento o como iniciador de conflictos o rupturas al interior de los grupos sociales involucrados. [6]

Desde otras perspectivas, algunos teóricos coinciden en identificar el chisme como algo positivo e inevitable también. Rosnow (2005), coautor del libro *Rumor and Gossip: The Social Psychology of Hearsay,* menciona que el chisme y el rumor cumplen con funciones importantes tanto sociales como psicológicas pues sirven para que las personas establezcan enlaces sociales que los mantienen juntos mediante la creación de fuerzas que comunican los códigos morales del grupo. Según este autor, el chisme contribuye a evitar que seamos indiferentes los/as unos/as de los/as otros/as. Sirve además para controlar la moralidad y los asuntos dentro de grupos pequeños. Finalmente, ayuda a organizar los grupos en cuanto al posicionamiento social de los miembros: aquellos más importantes generarán más chismes; igualmente, aquellos con más información, tenderán a ser muy populares y solicitados en su grupo. [7]

Un ejemplo en el que se puede ver la importancia de un chisme o rumor en las empresas se ve a continuación. El año pasado se corrió el rumor de que la empresa Wachovia estaba por declararse en quiebra, esto ocasionó que el valor de las acciones de esta empresa disminuyeran considerablemente y que los inversionistas ofrecieran muy poco por esta empresa. En este caso se puede tomar el valor de las acciones como las afinidades y la cantidad que disminuyó como una cota k que a la vez relaciona esta empresa con los inversionistas.

Cuando existe un chisme dentro de un conjunto de elementos, existen dos opciones que el chisme sea benéfico para el elemento relacionado directamente con este o, por el contrario, que la información que afecte de forma negativa al elemento. Además, tomando en cuenta que el chisme o rumor es la base de la relaciones intergrupales se mejorarán o empeorarán las relaciones del grupo. De aquí que el elemento relacionado directamente con el chisme mejore o empeore su relación con los demás elementos del conjunto.

Supóngase que el elemento *i* es el elemento directamente relacionado con el chisme o rumor y que esté le afecta de forma positiva. Esto provocará que la relación de los elementos del conjunto con *i* mejore considerablemente aumentando en la cantidad *k*, con  $k \in \mathbb{R}$ . Y entre los elementos mismos no cambia esta relación. De forma contraria, cuando afecta de forma negativa, las relaciones con *i* empeorarán disminuyendo en el valor *k*. En la simulación el valor designado a *k* es 0.7.

Esta situación se ve reflejada matemáticamente de la siguiente manera cuando el rumor afecta de forma positiva al elemento relacionado con este:

$$
P_{ab} = \begin{cases} \frac{p_{ab} + p_{ba}}{2} + k, \ si \ p_{ab} \ \ o \ p_{ba} \ge k \\ \frac{p_{ab} + p_{ba}}{2}, \ en \ otro \ caso \end{cases}
$$

donde  $k \in [-1, 1]$ ,  $k \in \mathbb{R}$ .

!!! Si afecta de forma negativa se la cota debe inferior y se debe restar al promedio:

$$
P_{ab} = \begin{cases} \frac{p_{ab} + p_{ba}}{2} - k, \ si \ p_{ab} \ \ o \ p_{ba} \le k \\ \frac{p_{ab} + p_{ba}}{2}, \ en \ otro \ caso \end{cases}
$$

,

donde  $k \in [-1, 1]$ ,  $k \in \mathbb{R}$ .

...<br>... Para notar cuando un elemento está involucrado en un chisme, su relación con los demás elementos debe ser notablemente muy alta cuando le beneficia o muy baja cuando le afecta. Por esto se toma la cota *k* en representación de ese valor. Esto es, si el chisme es benéfico, la relación con los demás elementos será cercana a 1 (mayor a *k*) de forma que la relación se ve afectada de forma positiva y por tanto se aumenta *k* veces para así lograr un aumento significativo en el conjunto con respecto a este elemento.

Como *k* es la cota que define cuando un elemento está relacionado con un chisme o rumor, se aumenta el valor de está cota para que la afinidad aumente o disminuya de una forma proporcional a esta cota.

#### **4.6 Promedio con cota**

Este es el modelo general del modelo de promedio positivo o cero. La diferencia es que en el modelo anterior la cota es cero y en este modelo la cota toma cualquier valor. En el ejemplo anterior esto quiere decir que los trabajadores son obligados a dejar sus diferencias a un lado y a ser indiferentes. Este mismo ejemplo en este modelo significa que los trabajadores no sólo podrían ser obligados a esa indiferencia sino que también pueden ser obligados a que sus afinidades sean positivas para que se relacionen de forma amistosa, o al revés, si la cota es de signo contrario, lo que implicaría menos armonía.

Se promedian los valores y se define una cota, -0.8 para la simulación, si el promedio es menor a esta cota se le deja, en -0.8, sino no hace ningún cambio. Se obtiene una afinidad total de ambas afinidades y al igual que en los casos anteriores se sigue el procedimiento de las alianzas simétricas.

Definimos *c* ∈ *R* una cota, entonces

$$
P_{ab} = \begin{cases} c, \ si \ \frac{p_{ab} + p_{ba}}{2} < c \\ \frac{p_{ab} + p_{ba}}{2}, \ en \ otro \ caso \end{cases}
$$

donde *Pab* es la afinidad total, *pab* es la afinidad de *a* hacia *b* y *pba* es la afinidad de *b* hacia *a*.

### **4.7 Procedimiento**

Cada afinidad es un valor real en el intervalo [-1,1]. La diferencia con el procedimiento del modelo simétrico es que aquí se tienen dos valores de afinidades para cada par. Sin embargo, se aplican los modelos de las afinidades asimétricas, según sea la situación, para obtener una afinidad total y seguir el mismo procedimiento que en la parte simétrica.

# **5 SIMULACIÓN CON DISTINTAS AFINIDADES**

### **5.1 Resultados**

Los resultados que se obtuvieron de la simulación se clasificaron por tipo de bloque y modelo. Así, se obtuvo el porcentaje en el que cada tipo de bloque tiene la *ET* mínima. Estos datos se muestran en la siguiente tabla:

| <b>ELEMENTOS</b>        | <b>BLOQUES</b> | Simétrico                | Prom 1           | Af Mayor                | Exageración      | Positivo<br>Prom | Prom con<br>Cota | referencia<br>E         |
|-------------------------|----------------|--------------------------|------------------|-------------------------|------------------|------------------|------------------|-------------------------|
| $\overline{c}$          | 1              | $\overline{55}$          | 50               | 78                      | 53               | 100              | 100              | 100                     |
|                         | 1,1            | 45                       | 50               | 22                      | 47               | 39               | $\overline{0}$   | $\boldsymbol{0}$        |
| $\overline{\mathbf{3}}$ | 1              | 15                       | $\overline{7}$   | 10                      | 5                | 100              | 100              | 97                      |
|                         | 2,1            | 69                       | 66               | 67                      | 63               | 65               | $\overline{0}$   | $\overline{\mathbf{3}}$ |
|                         | 1, 1, 1        | 16                       | 27               | 23                      | 32               | 14               | $\mathbf{0}$     | $\overline{0}$          |
|                         | $\mathbf{1}$   | 10                       | $\boldsymbol{0}$ | 22                      | $\boldsymbol{0}$ | 100              | 100              | 99                      |
|                         | 3,1            | 44                       | 19               | 29                      | 20               | 51               | $\boldsymbol{0}$ | $\mathbf{1}$            |
|                         | 2,1,1          | 37                       | 53               | 19                      | 47               | 21               | $\overline{0}$   | $\overline{0}$          |
| $\overline{4}$          | 2,2            | 9                        | 13               | 24                      | 29               | 19               | $\overline{0}$   | $\overline{0}$          |
|                         | 1, 1, 1, 1     | $\boldsymbol{0}$         | 15               | 6                       | $\overline{4}$   | $\mathbf{1}$     | $\overline{0}$   | $\overline{0}$          |
| 5                       | 1              | $\overline{c}$           | $\boldsymbol{0}$ | $\overline{c}$          | $\boldsymbol{0}$ | 100              | 100              | 100                     |
|                         | 1,4            | 16                       | 3                | 19                      | $\overline{c}$   | 24               | $\mathbf{0}$     | $\boldsymbol{0}$        |
|                         | 2,3            | 15                       | 10               | 25                      | 5                | 17               | $\overline{0}$   | $\boldsymbol{0}$        |
|                         | 1,1,3          | 29                       | 16               | 16                      | 13               | 11               | $\overline{0}$   | $\boldsymbol{0}$        |
|                         | 2,1,2          | 17                       | 35               | 24                      | 42               | $\overline{4}$   | $\boldsymbol{0}$ | $\boldsymbol{0}$        |
|                         | 1, 1, 1, 2     | 17                       | 30               | 13                      | 36               | 3                | $\boldsymbol{0}$ | $\boldsymbol{0}$        |
|                         | 1, 1, 1, 1, 1  | $\overline{4}$           | 6                | $\mathbf{1}$            | $\overline{c}$   | $\overline{0}$   | $\overline{0}$   | $\overline{0}$          |
| 6                       | 1              | $\overline{0}$           | 8                | $\mathbf{0}$            | $\boldsymbol{0}$ | 100              | 100              | 100                     |
|                         | 5,1            | $\overline{0}$           | 16               | $\overline{4}$          | $\boldsymbol{0}$ | 21               | $\overline{0}$   | $\boldsymbol{0}$        |
|                         | 4,1,1          | $\overline{\mathcal{L}}$ | 14               | 9                       | $\overline{c}$   | 3                | $\overline{0}$   | $\boldsymbol{0}$        |
|                         | 4,2            | $\mathbf 1$              | 21               | $\overline{7}$          | $\mathbf 1$      | 10               | $\mathbf{0}$     | $\boldsymbol{0}$        |
|                         | 3,1,1,1        | 12                       | $\boldsymbol{0}$ | 6                       | 8                | $\mathbf{1}$     | $\boldsymbol{0}$ | $\boldsymbol{0}$        |
|                         | 3,2,1          | 24                       | 26               | 32                      | 21               | $\overline{4}$   | $\overline{0}$   | $\boldsymbol{0}$        |
|                         | 3,3            | $\overline{\mathbf{3}}$  | 10               | $\overline{\mathbf{3}}$ | 5                | $\,1$            | $\overline{0}$   | $\boldsymbol{0}$        |
|                         | 2,1,1,1,1      | 11                       | $\boldsymbol{0}$ | 5                       | 15               | $\overline{0}$   | $\overline{0}$   | $\boldsymbol{0}$        |
|                         | 2, 2, 1, 1     | 32                       | 1                | 22                      | 37               | $\overline{0}$   | $\overline{0}$   | $\overline{0}$          |
|                         | 2,2,2          | 13                       | 3                | 12                      | 10               | $\boldsymbol{0}$ | $\overline{0}$   | $\boldsymbol{0}$        |
|                         | 1,1,1,1,1,1    | $\overline{0}$           | $\overline{0}$   | $\boldsymbol{0}$        | $\mathbf{1}$     | $\boldsymbol{0}$ | $\overline{0}$   | $\overline{0}$          |

*Tabla 6. Resultados obtenidos con todos los modelos asimétricos* 

 *para elementos del 1 al 5.*

Es importante notar que en algunos modelos los resultados por cada elemento son mayores a 100, esto se debe a que se repitió la *ET* mínima varias veces dentro de un mismo bloque y se tomaron en cuenta estas repeticiones.

A continuación se explica de forma más detallada los resultados de la tabla y sus significados en cada Modelo.

#### **5.1.1 Modelo Simétrico**

Gracias a la ayuda de los programas computacionales del apéndice 8.3 se obtiene la tabla anterior. En ella se muestra el porcentaje en cada tipo de bloque es mínimo, para todos los modelos, tomando 2, 3, 4, 5 y 6 elementos.

Los resultados del modelo simétrico para 2 elementos corresponden con lo que se intuye. Cuando dos elementos tienen la misma afinidad es casi lo mismo que estén en el mismo bloque y que estén separados. Esto es, según la tabla es 55% probable que los elementos trabajen mejor juntos y 45% probable que realicen un mejor trabajo si están separados. Si la afinidad entre los elementos es menor a cero lo ideal es que trabajen separados, si es mayor o igual a cero es mejor que estén en un mismo bloque.

Para 3 elementos se observa que los bloques que tienen la mayor parte de las veces una *E* mínima son los que tienen dos elementos juntos y uno separado, esto en un 69%. El que ocurre con menor frecuencia, 15%, es el bloque en el que están todos los elementos separados.

El tipo de bloque {3,1} es el que tiene el porcentaje mayor tomando 4 elementos, esto en un 44%. Es decir, cuando tres elementos están en un mismo bloque y hay otro elemento aparte, es cuando los elementos tienen un mejor rendimiento y menor insatisfacción. Esto quiere decir que cuando son simétricas las afinidades de los 4 elementos en porcentaje estos deben dividirse en dos conjuntos, uno de 3 elementos y otro de 1.

Sabemos que por cada par de elementos sólo existe una sola afinidad. Cuando sucede esto en un conjunto de 5 elementos resulta que la forma más conveniente de formar los bloques es dividiéndolos en {1,1,3}, ya que según la simulación este tipo bloque tiene un 29% de probabilidad de que la satisfacción de los elementos sea la máxima. Por el contrario el tipo de bloque que se debe evitar es el {1}, tiene la menor probabilidad de ocurrencia para obtener la satisfacción máxima, un 2%.

Si se tiene un conjunto de 6 elementos el bloque que obtienen el mayor porcentaje de probabilidad de que tenga la satisfacción máxima es {2,2,1,1} con un 32%. Es decir, deben estar dos elementos juntos, dos más en otro bloque y los dos restantes en bloques distintos. Sin embargo, según la simulación los bloques con menor satisfacción son: {5, 1}, {1}, {1,1,1,1,1,1}. Todos estos bloques tuvieron un 0% de probabilidad de obtener la satisfacción máxima.

#### **5.1.2 Promedio**

Tomando en cuenta que por cada par de elementos se tienen dos afinidades, generalmente distintas, se obtiene un promedio para obtener un valor de distribución. Lo que al hacer la simulación para dos elementos hace que se obtenga un 50% de probabilidad de obtener la satisfacción máxima para ambos tipos de bloques. Es lo mismo que los elementos estén juntos o separados.

Con tres elementos lo ideal es formar bloque tipo {2, 1} en el que se obtiene un 66% de probabilidad de obtener la satisfacción máxima. El tipo de bloque {1} obtiene 7%, el menor porcentaje, lo que indica que los elementos no deben estar en un mismo bloque.

Según la simulación realizada para 4 elementos se obtiene que {2, 2, 1} tiene un porcentaje de 35%, que es la mayor probabilidad de minimizar la insatisfacción. Cuando los 4 elementos están en un mismo bloque el porcentaje de probabilidad de minimizar la insatisfacción es de 2%, por lo que no se recomienda formar este tipo de bloques.

Para 6 elementos se obtuvo que el porcentaje mayor es de 26% para los bloques del tipo  $\{3, 2, 1\}$  y los que tienen el menor porcentaje son  $\{2, 1, 1, 1, 1\}$  y  $\{1, 2, 3, 4\}$ 1, 1, 1, 1, 1} ambos con un 0%.

#### **5.1.3 Afinidad mayor**

Utilizando la función de afinidad mayor en la simulación se obtiene los resultados que se presentan a continuación.

Con un conjunto de dos elementos se obtiene que si un elemento predomina sobre el otro, es 78% probable que ambos conjuntos estén en un mismo bloque, {1}, para que se obtenga la mayor satisfacción del conjunto. Y en un 22% es probable que se obtenga la menor satisfacción cuando los elementos están separados. Esto indica que el predominio de una afinidad implica que los elementos tienen un mejor rendimiento cuando trabajan juntos. Esto es, al ser menor una afinidad y no tomarse en cuenta, es mejor que el elemento con la menor afinidad trabaje bajo la guía del que tiene la mayor afinidad.

Con tres elementos para que la satisfacción del conjunto sea máxima, en un 67%, los elementos se deben ubicarse en bloques tipo {2, 1} y lo que se debe evitar es formar bloques tipo {1}, esto a causa de que la simulación dio como resultados que en un 7% de probabilidad los elementos tiene una satisfacción máxima. En otras palabras, por la simulación se observa que generalmente dos elementos tienen predominio sobre un tercer elemento, por tanto si se les ubica a los tres en un mismo conjunto la relación entre los dos, con el predominio, será problemática. Por esto se deben ubicar separado, en un mismo conjunto el que predomina y el que es opacado y en otro conjunto, el otro elemento que predomina.

De la simulación para 4 elementos resulta que en un 29% es mejor que los elementos estén en bloques tipo {3, 1} y en un 6% en bloques tipo {1, 1, 1, 1} para obtener la satisfacción máxima y el mayor rendimiento del conjunto.

En un 25% se muestra que los bloques tipo {2, 3} son los mejores para obtener la menor insatisfacción. Por el contrario se obtiene una mayor insatisfacción con bloques tipo {1, 1, 1, 1}, ya que el porcentaje de satisfacción es de 6%.

Para 6 elementos se ve que en un 32% para los bloques {3, 2, 1} es probable que se obtenga la mayor satisfacción. Para los bloques {1} y {1, 1, 1, 1, 1, 1} se obtuvo que esto sucede con un 0% de probabilidad.

#### **5.1.4 Exageración**

Para la simulación con la función de Excesos se utilizó una cota *c* de 0.8. Y se obtuvo que para dos elementos en un 53% los elementos deben estar juntos cuando existen entre ellos afinidades parecidas y muy altas. Y en un 47% deben estar en conjuntos separados.

Cuando se tiene tres elementos en un conjunto estos deben estar ubicados en bloques tipo {2, 1} ya que la simulación muestra un 63% de probabilidad de que los elementos tengan el mejor rendimiento. Y en bloques tipo {1} no es lo ideal que sean colocados, ya que este porcentaje es de 5%, para lograr un buen desempeño del conjunto.

En un 47% se obtiene la probabilidad máxima de que los elementos tengan el mejor rendimiento, esto cuando están dos elementos en un mismo bloque y los dos restantes en bloques distintos, esto es {2, 1, 1}. Y sucede que la probabilidad mínima es de 0% para bloques {1}.

Al tener bloques tipo {2, 2, 1} se obtiene que en un 42% es probable que se obtenga la Satisfacción máxima. Cuando 5 los elementos están un mismo bloque se obtiene un 0%.

Con 6 elementos se obtiene la probabilidad máxima de 37% con bloques tipo  $\{2, 2, 1, 1\}$  y la mínima es 0% con  $\{1\}$  y con  $\{5, 1\}$ .

#### **5.1.5 Promedio positivo o con cota**

En los datos de la tabla 6 se muestran valores muy extremosos para el promedio positivo y aún más para el promedio con cota. Se observan los valores mayores cuando hay más elementos en un mismo bloque, como es el caso de {1}.

Se sabe que el promedio positivo es un caso general del promedio con cota, ya que en este la cota es cero. En las simulaciones se observó que cuando la cota es más cercana a uno lo resultados son más extremosos, como en los datos mostrados el la tabla 6. Se obtiene que en un 100% de probabilidad el tipo de bloque {1} es el que tiene la satisfacción máxima. Si la cota se acerca a cero se obtienen más datos distintos en los demás tipos de bloque.

Esto sucede ya que al obtener la *E*, gracias a la función promedio con cota los valores se hacen positivos y por tanto el valor mínimo que se puede obtener es cero. Lo que provoca que al minimizar la *E* se obtenga casi siempre el conjunto {1} pues en este todos sus elementos están en un mismo bloque y por tanto su distancia es cero y la *E* es cero.

Sucede algo muy similar en el promedio positivo, el valor mínimo es cero. Por esto, se obtienen más de 100 bloques con *ET* mínima, ya que se da la posibilidad de obtener más de un cero, en una realización de *E,* en todos bloques de un conjunto.

#### **5.1.6 Preferencia individualizada**

Cuando el chisme es positivo los resultados de la simulación se ven extremosos, muy similares al promedio con cota. Los porcentajes mayores están ubicados en los bloques con la mayor parte de los elementos juntos. Esto se debe a que la función del chisme fija una cota y si las afinidades son mayores a esta aumenta su valor en el mismo valor de la cota. Esto provoca que los elementos en sumatoria sean grandes y por tanto la *E* también será un valor grande así se obtiene que la *E* mínima es cero generalmente. Es decir, en un 100% el porcentaje del bloque con la satisfacción máxima es {1} y los demás bloques resultan con 0%.

Cuando la cota se disminuye y se acerca a cero esta situación se va desvaneciendo y los porcentajes se van distribuyendo de manera que los valores se van pareciendo a los resultados de la simulación del promedio. Lo que era de esperarse, a causa de que cuando la cota es cero la función del chisme es la misma que la del promedio.

# **6 SIMULACIÓN CON AFINIDADES IGUALES**

### **6.1 Resultados**

Para remarcar las diferencias de cada modelo se hizo otra simulación en la que se tomaron las mismas afinidades para cada modelo. De esta forma se obtuvieron nuevos porcentajes de *ET* mínima. Estos son los que se muestran en la siguiente tabla.

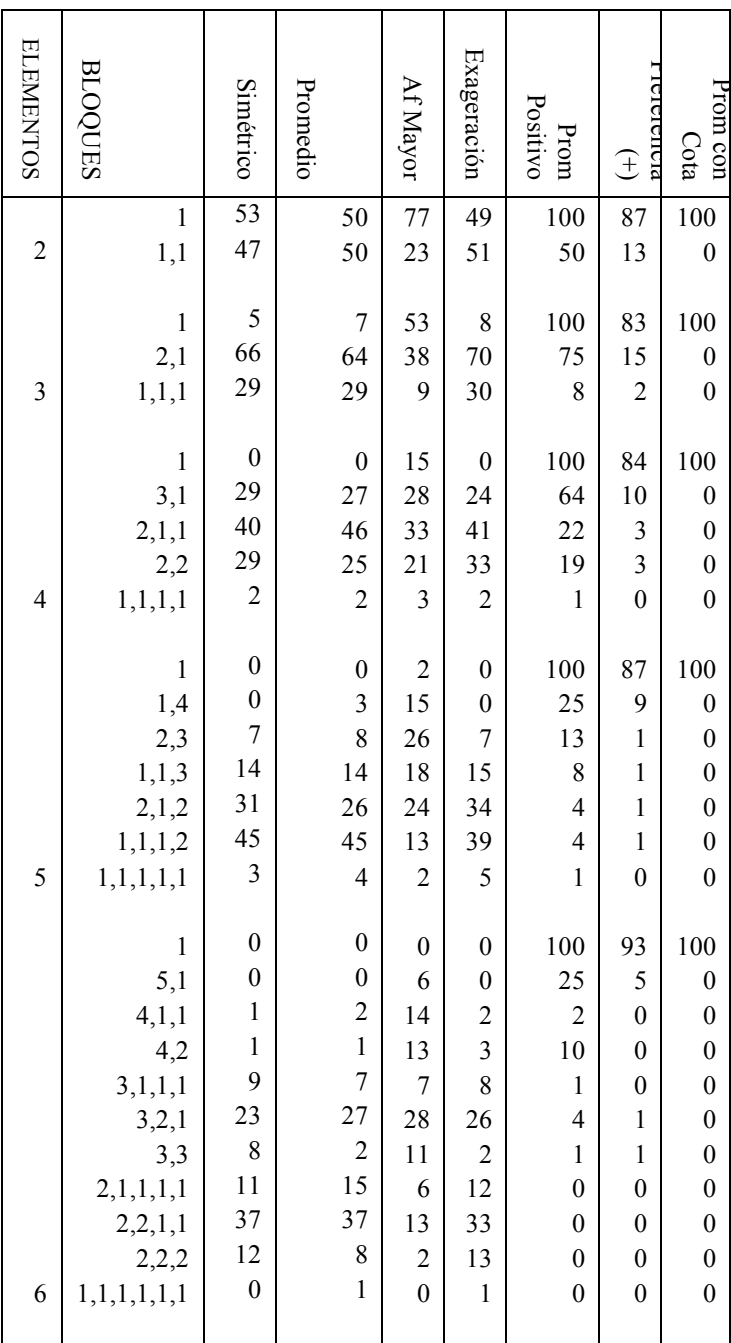

Al igual que en la tabla anterior, sucede que algunos resultados, al sumarse por cada conjunto de elementos, son mayores a 100. Esto se debe a que dentro se repitió la  $E_T$  mínima varias veces en un mismo bloque.

#### **6.1.1 Simétrico**

La simulación con este modelo se hace solamente con la primera afinidad, la del elemento a hacia el b y no la del b hacia el a. Pues es un modelo simétrico, en el que se supone que existe una sola afinidad entre los dos elementos.

Los resultados de este modelo son muy diferentes a los de los demás modelos. Sin embargo, es con el modelo promedio con el que tiene más similitud, es muy poca la diferencia que hay entre sus resultados.

#### **6.1.2 Promedio**

Los resultados de la simulación con este modelo son muy similares a los de los modelos simétrico y exageración. Es decir, varían en muy poco los porcentajes de cada tipo de bloque. Además, los tipos de bloques con mayor y menor porcentaje son los mismos en estos casos.

Con respecto a los demás resultados de los modelos restantes, si difieren totalmente los resultados.

#### **6.1.3 Afinidad mayor**

Estos resultados no tienen similitud con los de ningún otro modelo. Los tipos de bloques con porcentajes mayores y menores son diferentes a los de los demás modelos. Sin embargo, se parecen a los primeros tres modelos en que hay muy pocos ceros y están dispersos de forma homogénea en todos los tipos de bloques.

#### **6.1.4 Exageración**

Como se mencionó en el capítulo 6.1.2 los resultados de este modelo son muy similares los modelos promedio y Simétrico. Con los últimos tres modelos no existe ninguna similitud.

#### **6.1.5 Promedio Positivo o con Cota**

Se obtuvieron resultados muy similares con los del modelo preferencias, los conjuntos recomendados para formarse son los mismos, aquellos en los que los elementos están juntos.

#### **6.1.6 Preferencia Individualizada**

En la simulación con distintas afinidades de este modelo se toman valores, de forma que las afinidades de los elementos relacionados con el elemento en el cual está basado en chisme, sean mayores a la cota k y menores a 1. Para la simulación de este modelo se conservan los mismos valores de afinidades de los demás modelos, de forma que las restricciones de la Simulación anterior no son tomadas en cuenta en esta simulación.

Ya se mencionó en el capítulo 6.1.6 que estos resultados son similares a los de los modelos promedio positivo y con cota. Los mayores porcentajes están concentrados en tipos de bloques en los que la mayoría sus elementos están en un mismo conjunto.

#### **7 CONCLUSIONES**

Como se muestra en el proyecto mencionado anteriormente, los resultados de esta tesis son muy generales por que la teoría que se presenta se puede aplicar a muchos sistemas sociales relevantes. Por ejemplo, se pueden aplicar a relaciones personales, donde los agentes son personas, a empresas, a partidos políticos u otros tipos de organizaciones sociales, a países, a bloques económicos, etc.

Dada la gran riqueza de situaciones sociales este trabajo es una contribución que da lineamientos muy generales para una descripción realista de la formación de alianzas o bloques estratégicos. Todos los modelos se basan en la estrategia de minimizar la "insatisfacción" de los agentes, es decir, los agentes prefieren estar en bloques o conjuntos con agentes con los que tienen afinidad positiva evitando aquellos agentes con los que tienen propensiones negativas.

A diferencia, de modelos anteriores, la contribución más importante de este trabajo es generalizar el modelo de formación de bloques con propensiones simétricas a los casos muy comunes y realistas de sistemas propensiones asimétricas o no correspondidas. Para ello presentamos diversos modelos (puros, básicos) que ejemplifican características especiales de sistemas sociales, características que pueden mezclarse o combinarse para mejor modelar situaciones o sistemas específicos. Es decir, se pretende que la aplicación de los modelos para casos particulares, ayuden a entender y resolver multitud de situaciones que se presentan en vario ámbitos sociales; escolares, laborales, empresariales, políticos, etc. Es decir, esta tesis es un apequeña contribución en la dirección correcta para coadyuvar a hacer más eficiente el trabajo de los alumnos y de los empleados.

Para obtener resultados cuantitativos válidos para un gran número de agentes se construyó un programa muy versátil en el leguaje Matlab para aplicarlo a la formación de bloques o alianzas utilizando los diferentes modelos básicos con propensiones entre los agentes simétricas y asimétricas. En ese programa se construyen todas las posibles particiones del conjunto de los agentes, para luego calcular y minimizar la insatisfacción total, de tal manera que se puede ordenar y clasificar cada partición de acuerdo al grado de insatisfacción. Se realizaron muchas simulaciones o realizaciones con condiciones iniciales aleatorias para simular distintas situaciones y así evitar utilizar propensiones con sesgos. Numéricamente los resultados obtenidos corresponden al comportamiento esperado.

1

Finalmente, es importante mencionar que este trabajo de investigación motivó le implementación de un proyecto de investigación basado en encuestas que se realizaron en escuelas públicas y privadas, por lo menos a 15, de diferentes niveles en el DF y Estado de México. De esta manera, se obtienes datos de las propensiones asimétricas dentro de cada grupo, lo cual es un material muy importante desde el punto de vista pedagógico y social. Este trabajo está dando lugar a investigaciones en curso cuyo análisis va más allá de esta tesis de licenciatura.

### **8. APÉNDICES**

#### **8.1 Apéndice conceptual**

En los capítulos siguientes se desarrollan algunos temas matemáticos y físicos muy relacionados con el contenido de esta tesis, estos son un apoyo a muchos conceptos utilizados en la tesis y otros son complementos.

#### **8.1.1 Energía**

Existe un hecho, o una ley, que gobierna todos los fenómenos naturales conocidos a la fecha. No se conoce ninguna excepción a esta ley, es exacta. La ley es llamada la conservación de la energía. Establece que hay una cierta cantidad, que llamamos energía, que no cambia con todos los cambios que sufre la naturaleza. Esa es una idea abstracta, porque es un principio matemático que dice que hay una cantidad numérica que no cambia cuando algo sucede. No es una descripción de un mecanismo, o algo concreto es sólo un extraño hecho que podemos calcular un número y cuando terminamos de observar a la naturaleza hacer sus trucos y calculamos el número otra vez, es el mismo.

Es importante notar que en Física actualmente, no se tiene conocimiento exacto de lo que es la energía. Sin embargo, existen fórmulas para calcular una cantidad numérica, y cuando se suman todas juntas siempre da el mismo número. Es una cosa abstracta que no nos dice el mecanismo o las razones de las diversas fórmulas.

La energía tiene una gran cantidad de *diferentes formas*, y hay una fórmula para cada una. Estas son: energía gravitacional, energía cinética, energía calorífica, energía elástica, energía eléctrica, energía química, energía radiante, energía nuclear, energía potencial. Si se suman las fórmulas para cada una de estas contribuciones, no cambiará excepto por la energía que entra y sale.

La energía cinética, es la energía del movimiento. Se dice que un cuerpo tiene energía almacenada en él por su movimiento. De aquí que, la energía cinética de un cuerpo en movimiento es igual al trabajo que pude hacer mientras alcanza el reposo. Este resultado es válido mientras las fuerzas aplicadas son constantes o variables.

Por ejemplo, considérese un péndulo. Si lo agarramos de un extremo y lo soltamos, se balancea de lado a lado. En este movimiento pierde altura en ir de del centro al final, o viceversa. La energía gravitación el desaparece cuando está abajo en el fondo; sin embargo, vuelve a subir y en la parte más alta su energía cinética es cero.

El nombre general de la energía cuando está relacionada con locación relativa a algo más es llamada energía potencial. Es la energía que un objeto tiene por su relación en el espacio, relativo a la tierra.

Otra forma de energía es la energía elástica. Si se jala un resorte, se debe hacer trabajo, pues cuando se tiene hasta abajo, se pueden levantar pesos con él. Entonces, en su condición de estirado tiene una posibilidad de hacer un trabajo. La energía elástica es la fórmula para un resorte cuando está estirado.

La energía eléctrica tiene que ver con ser empujado y jalado por cargas eléctricas. La energía radiante es la energía de la luz, que es una forma de energía eléctrica porque la luz puede ser representada como movimientos en el campo electromagnético. La energía química es la energía liberada en reacciones químicas. La energía nuclear es la energía implicada con el arreglo de partículas dentro de un núcleo. Asociada con la teoría de la relatividad, existe una modificación de las leyes de la energía cinética, o como se desee llamarla, de tal forma que la energía cinética está combinada con otra cosa llamada energía de masa. Un objeto tiene energía por su simple existencia. [12]

Un objetivo económico es realizar un trabajo de la manera más eficiente, ahorrando energía. Y por otro lado se sabe que la transferencia de energía entre un sistema y sus regiones adyacentes dan como resultado el trabajo. Es decir, en la mecánica, que es un campote la física, lo que se utiliza para hacer un trabajo, es la energía, que es exactamente igual al trabajo producido, sin tomar en cuenta las pérdidas de energía en fricción. Por estas razones se define la siguiente ecuación:

#### $ΔE=W$ ,

donde ΔΕ es la energía transferida y *W* representa el trabajo hecho en el sistema. Pero, el trabajo es igual al producto de la distancia y la afinidad que hay entre dos elementos, ya que depende directamente de ambas características. Por lo que tenemos como resultado:

$$
E_{ij}=P_{ij}d_{ij},
$$

donde *Pij* es la "afinidad total" entre los elementos *i, j* y *dij* es la distancia entre ellos. Aunque afinidad total es diferente a la energía, se puede establecer una útil analogía entre ambos conceptos.

#### **8.1.2 Matemáticas borrosas**

Existen casos en los que los valores asignados a las afinidades no pueden ser exactos a causa de que se trata de aplicar un valor matemático a una a una situación en la que los fenómenos son "vagos", imprecisos o muy complejos. Es decir, a fenómenos que no son susceptibles para ser estudiados por medios matemáticos convencionales como fenómenos sociales, ecológicos, económicos, etc. [1]

Para este tipo de situaciones existe una herramienta muy útil en las matemáticas, la lógica difusa. A continuación se dará una breve explicación de lo que es y de sus aplicaciones.

A diferencia del concepto de conjunto clásico, en el que un elemento está contenido o no en un conjunto, un conjunto borroso es el conjunto en el que sus elementos tienen diferentes gados de contención, es decir, sus contenciones no son sólo la nula o total contención. Un buen ejemplo del un conjunto borroso puede ser una nube, pues como sus puntos interiores están más cerca al centro de la nube pertenecen "más" a la nube que los puntos en su frontera difusa. [13]

Análogamente a los matemáticas exactas las operaciones con las "matemáticas borrosas" están bien definidas, existen todo tipo de operaciones para poder realizar cualquier cálculo sin problemas. Muchos conceptos clásicos de las matemáticas, tales como relaciones, estructuras algebraicas, teoría de gráficas, cálculo diferencial, análisis, topología, teoría del caos, etc., han sido generalizados para tener su contraparte borrosa exhibiendo nuevas o restringidas propiedades. [13] Sin embargo, la aparente contradicción interna de su propio nombre ha sido un inconveniente para un aptísimo desarrollo teórico y una, más reciente, aplicación de la lógica difusa al campo de la ciencia, la tecnología e, incluso al análisis Empírico en las ciencias sociales. Y es que, como dice su impulsor, el profesor Lotfi A. Zadech*, "There is nothing fuzzy in the fuzzy logic" ("No hay nada difuso en la lógica difusa")*. Por el contrario, hay un soporte matemático poderoso detrás de la misma.

Los elementos de un conjunto se pueden clasificar como miembros de otro conjunto más pequeño según el trabajo que realicen en común con otros elementos.

Pero puede darse el caso en que los conjuntos no estén muy bien definidos y sean borrosos. A pesar de esto se pueden hacer las operaciones necesarias para que funcione bien los modelos.

Podemos definir para un conjunto borroso A una función de membresía  $\mu_A(x)$ que puede tomar valores [0,1] calificando el grado de membresía de un elemento *x*. Por ejemplo, consideremos que un conjunto *A* de números reales que son mucho más grandes que el número real *r*, esto es,

$$
A = \{x \mid x \in R, x \geq r\}.
$$

Este conjunto borroso puede ser definido por una función de membresía como:

$$
\mu_A = \begin{cases} 0, & \text{si } x \le r, \\ \frac{x-r}{x}, & \text{si } x \ge r \end{cases}
$$

que asigna a *x* un valor cercano a 1 mientras *x* crece más que *x > r.* [13]

La aplicación de la lógica difusa se ha visto que es beneficiosa, e incluso necesaria, en varios campos (fundamentalmente relacionados con la ingeniería y la informática) entre los cuales pueden contemplarse los sistemas en que la vaguedad es bastante común, como podría ser el caso de la economía. [14]

Al aplicar los modelos propuestos en esta Tesis se puede dar el caso en el que las afinidades entre los elementos de los conjuntos no puedan expresarse con exactitud. Esto, a causa de que son valores no son específicos y pueden tomar un valor cercano y a la vez estar correctos. Lo que quiere decir esto es que, algunas veces, dependiendo el fenómeno, las afinidades son cantidades borrosas.

Sin embargo, los modelos propuestos no están diseñados para este tipo de situaciones y es por esta razón que entre menos borrosos sean los valores la precisión será mayor en los resultados.

### **8.1.3 Incertidumbres**

Dentro de la experimentación muchas de las mediciones no son siempre precisas lo que puede provocar muchos errores en los resultados. Para solucionar este problema existen formas de estimar que tan lejos se está del valor real, lo que se llama incertidumbre. Es decir, mientras más precisa es la medición, menor es la incertidumbre asociada. Al reportar una medición, en lugar de un solo número, se especifica un intervalo. Aunque el valor real de la magnitud será siempre dudoso, al asignarle incertidumbre a la medición expresa la confianza de capturar ese valor verdadero dentro del intervalo definido. Cuantificar la incertidumbre es importante para estimar el grado de validez de los datos obtenidos.

Los errores en la medición surgen de diferentes fuentes, que son: lo que se mide, el instrumento de medición, el observador, las condiciones externas y también el método seguido para medir. [15]

Este fenómeno de error es posible encontrarlo al medir las afinidades entre dos valores. Esto se debe a que las afinidades pueden no ser valores exactos y dependen del observador o de otras fuentes de medición.

#### **8.2 Apéndice experimental**

Actualmente se está participando en un proyecto motivado por esta tesis. Se analiza el comportamiento de alumnos de cuarto grado de primaria hasta alumnos de licenciatura dentro de su salón de clases. Se observa que, según las relaciones sociales, el rendimiento de los salones depende de la formación de los conjuntos de alumnos que se forman dentro cada salón.

Para este proyecto se realizó una encuesta a alumnos de distintas escuelas. El cuestionario que se les aplicó está ideado para que los alumnos identifiquen a las personas con las que tienen mucha relación y con quien casi no se relacionan. Además se les pide que ordenen a estas personas según la fuerza de su relación. Es importante notar que los motivos de estas relaciones no tienen importancia dentro la encuesta.

Se les pidió su edad, sexo y ocupación de sus padres ya que se piensa que todas estás características están directamente relacionadas con los resultados. También se les preguntó por el nombre de la persona que consideren la más "popular" y su relación con esta persona. Esto, para hacer comparaciones con las preguntas anteriores y ver la relación y coherencia de las relaciones personales.

Los cuestionarios fueron anónimos, los nombres sólo se utilizaron para identificar las redes sociales. Fue necesario explicar a los alumnos que los resultados sólo serían utilizados en el proyecto y por tanto sólo serían vistos por las personas involucradas en este. De forma que, se logró obtener respuestas congruentes y sinceras.

En un principio, se aplicó la encuesta a grupos de profesores que tomaban un seminario de enseñanza. En este caso no se obtuvieron muchos datos útiles para la encuesta ya que los resultados de los cuestionarios fueron mínimos. Los profesores se negaron a contestar muchas preguntas, sobretodo las preguntas referentes a la "enemistad".

Por el contrario, al aplicar el cuestionario a alumnos de primaria se obtuvieron muy buenos resultados, a los alumnos les gustó la encuesta y fueron muy cooperativos. A los alumnos del nivel medio superior les interesó la encuesta, preguntaron mucho acerca de la investigación. A pesar de esto, la cooperación fue menor que con los alumnos de primaria.

Después de recopilar todos los datos se empezó a trabajar con ellos. Se compararon con muestras aleatorias, se aplicaron algunos modelos, se compararon las características de los alumnos, se realizaron programas computacionales y se realizaron tablas de algunos resultados obtenidos. El proyecto aún se sigue desarrollando y aún no se tienen los resultados y las conclusiones.

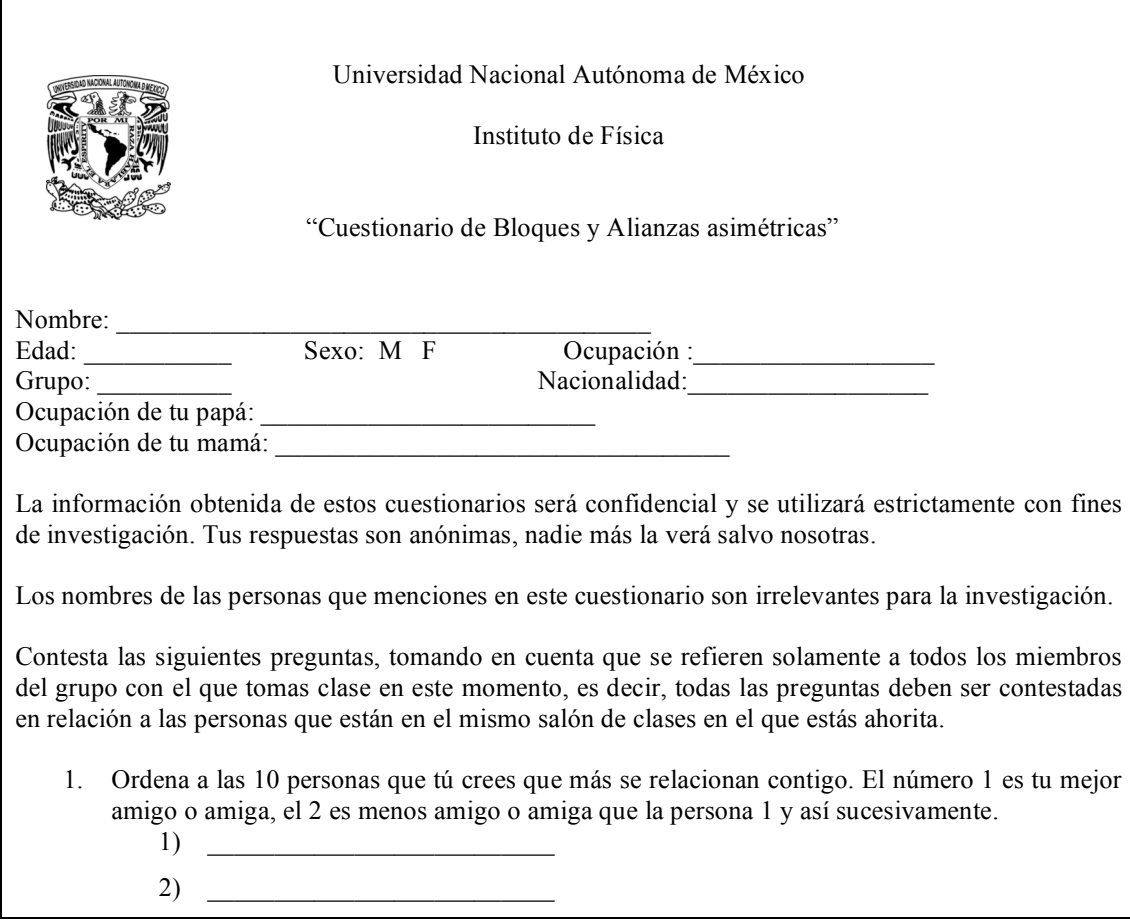

El cuestionario que se menciona anteriormente es el que se muestra a continuación.

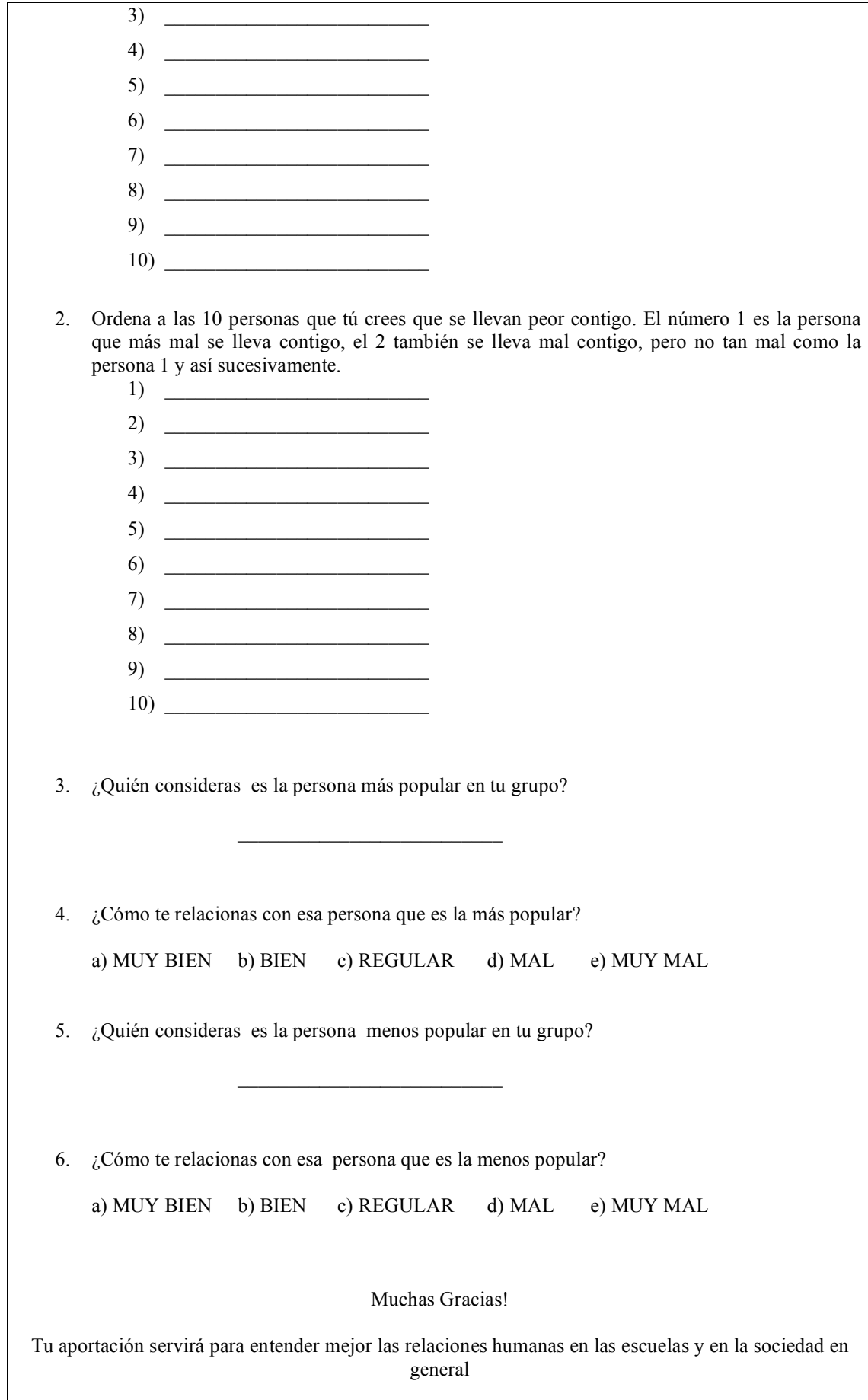

#### **8.3 Apéndice de cómputo**

Para lograr los resultados en los que se obtiene la insatisfacción fue necesaria la ayuda de varios programas computacionales. Estos hicieron todas las operaciones matemáticas. A continuación se muestran los programas utilizados y el uso que se de dio a cada uno.

Primero, se hizo un programa en Fortan 90 que calcula todas las particiones que se pueden formar con *n* números de elementos. Este programa es necesario, sobretodo, para conjuntos de más de tres elementos pues es muy difícil obtenerlos sin repetirlos o equivocarse, además de que son muchos.

Es un programa recursivo, en el cual según el número de elementos que se le asigne, proporciona todas las particiones que se pueden formar con ellos. El resultado es una matriz en la que la primera columna enumera las particiones, en la segunda coloca el subconjunto al que pertenece el primer elemento, en la tercera el subconjunto al que pertenece el segundo elemento, en la cuarta al que pertenece el tercero y así sucesivamente hasta llegar al último elemento.

Sin embargo, para la formación de los bloques los resultados de este programa no son los correctos, pues se repiten muchos bloques, ya que escribe una misma partición de diferentes formas. Para resolver esto, se realizaron otros programas en Matlab que se muestran después.

```
 module module1
        integer:: np,ntot
        integer:: ndist
        integer :: flag(5)
        integer :: d(5)
        real :: s(5),p(5,5)
       integer :: dd(5,5) contains
        recursive subroutine sub1(x) !c toma los valores 
definidos en sub1
        common num,EMIN
        integer,intent(inout):: x
        integer :: y
       if (x < np) then
          do j=1,ndist
          if (flag(x).gt.0) then
         d(x)=j-1 else
          d(x)=ndist-j
           endif
          y=x+1
          call sub1(y)
          enddo
         flag(x) = -flag(x) else
          do j=1,ndist
          if (flag(x).gt.0)then
         d(x)=j-1 else
          d(x)=ndist-j
          endif
1111 format(I10,2X,1X,17I2)
1112 format(17I1)
        num=num+1
        if (num.gt.ntot) then
! write(*, *), **EMIN = ', EMIN do kk=1,nconf
          write(*,*) '**'
         write(*, 1112) (dd(kk,jj),jj=1, np) enddo
          stop
          endif
          energy=energia(d)
           if (energy.le.EMIN) then
          nconf=1
          do k=1,np
          dd(nconf,k)=d(k)
!c print*,'???',k,dd(nconf,k)
           enddo
          EMIN=energy
```

```
 endif
           open (3, file = 'DATOS05elem.txt')
!c print*,'------------------------'
lc write(*,1111) num,energia(d),(d(jj),jj=1,np)
          write(3,1111) num, (d(jj),jj=1,np)!c print*,'------------------------'
           enddo
         flag(x) = -flag(x) end if
        end subroutine sub1
       real function energia(d)
        integer,intent(in):: d(5) 
        real :: suma,suma2
        suma=0.0
        suma2=0.0
        do i=1,np-1
        do j=i,np
       dist=abs(d(i)-d(j))if(abs(d(i)-d(j))\cdot ne.0) dist=1.0suma=suma+s(i)*s(j)*p(i,j)*dist
        enddo
        enddo
        energia=suma
        return
        end function energia
        end module module1
!c----------------------------------------
        program main
        use module1
        common num,EMIN
       integer:: x = 0 ndist=5
       np=5
       ntot=ndist**np
       do i=1,np
       p(i,i)=0.0 !c hace la diagonal principal 0
        enddo
        do i=1,np-1
       do j=i+1,np
       p(j,i)=p(i,j) !c solo toma la diag triang inferior y
la iguala con la superior
        enddo
        enddo
        num=0
        EMIN=500.0
        do i=1,np
        d(i)=0 !c hace la dist igual a 0 hasta que la 
i es 1
       flag(i)=1 enddo
```
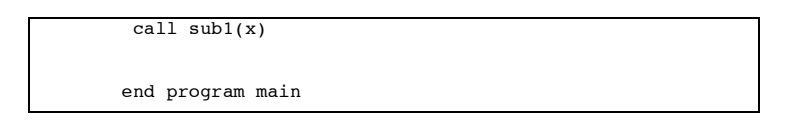

El programa a continuación resuelve el problema anterior y continua con el Procedimiento del Modelo Simétrico. Está hecho en Matlab 2008 y tiene 5 partes. En la primera, a través de los resultados del programa anterior, compara las columnas de los conjuntos y si son iguales los valores les asigna el número 1, si son diferentes 0. De esta forma obtiene el tipo de partición que es cada subconjunto.

En la segunda parte compara los renglones producidos anteriormente y elimina las repeticiones. En seguida, los ubica con los subconjuntos correspondientes. El resultado hasta aquí son todas las particiones o, como se les denomina en esta Tesis, los bloques que tiene un conjunto del número de elementos que se le asignó en el programa de Fortran.

En la tercera, se calcula la distancia entre cada par de elementos, de cada bloque, tomando en cuenta la regla de Distancias aleatorias: cuando dos elementos están en un mismo bloque se les asigna el número 0 sino se les asigna un valor aleatorio del 1 al 10.

En la cuarta parte se calcula la E de cada bloque, luego se comparan los valores uno a uno para obtener la E Mínima y esta la relaciona con su bloque correspondiente. Esta parte y la anterior se repiten 100 veces, de forma que se obtienen 100 bloques con E mínima.

La quinta parte es un programa que compara los bloques con E mínima y cuenta los que se repiten. Es decir, obtiene la ocurrencia de la E mínima. Por último da una matriz, en la que la primera columna es el número de repeticiones del bloque que está escrito en las columnas que le siguen.

```
function BloqSim
%clear all
%clc
% 1 COMPARA LAS COLUMNAS PARA OBTENER LAS PARTCICIONES
%Si 2 cols son =les pone 1 sino 0
datos = import data ('DATOSO3elem.txt', ' '); %importa lo q hay en ese archivo<br>dates = importdata ('DATOSO3elem.txt', ' '); %importa lo q hay en ese archivo<br>R = size(datos);
                                         %me da el tamagno de la matriz a
CompCol = [];
c = zeros(R(1,1),1);
                                      %el for hace q vayan cambiando los numeros en cada columna
for j = i+1:R(1,2)<br>for m = 1:R(1,1)if data(s(m,i) == data(s(m,j))c(m,1) = 1;<br>else c(m,1) = 0; end
```

```
 end
         c;
         CompCol = [CompCol c];
     end 
end
% 2 COMPARA LOS RENGLONES Q NO SE REPITEN Y LOS UBICA CON LOS BLOQUES CORRESP
%A partir de la matriz CompCol de Columnas.m compara los renglones y quita
%los repetidos, luego a partir de datos, del prograa de fortan, los ubica con los bloques 
correspondientes
[COMP, RR] = unique (CompCol, 'rows'); %COMPARA RENGLONES
 if RR(1,:) == 0 %si empieza con 0 como no es un entero hay que cambiarlo
    RR(1,:)=1; end 
%UBICA LOS RENGLONES ANTERIORES CON SUS CONJUNTOS INICIALES DE datos
FIN = datos(RR,:); %la primera columa es para ver cuantos renglones salen, la segunda el numero de 
renglon segun RENG y las demas son el conjunto
%QUITA LA 1A COLUMNA pues INDICA EL NUMERO DE RENGLON
F = size(FIN);BLOQUES = [];<br>for i = 2: F(1,2)BLOQUES = [\angle \text{BLOQUES FIN}(:,i)]; end
%QUITA EL PRIMER RENGLON, PUES SE REPITE ESTE BLOQUE UNA VEZ, ASIGNANDOSELO
%A UNA MATRIZ VACIA
BLOQUES(1,:) = [];
% 3 CALCULA LA DISTANCIA ENTRE ELEMENTOS DE LAS COLUMNAS
%A partir de BLOQUES en Reng.m Si dos elementos son =es pone 1 sino 0<br>R = size(BLOQUES);<br>%me da el tamagno de la matriz BLOQU
R = size(BLOQUES); %me da el tamagno de la matriz BLOQUES
dist = [];
c = zeros(R(1,1),1);
%Calcula la ditancia con 1's u 0's<br>%for i = 1:R(1,2) %el f
                                  %el for hace q vayan cambiando los numeros en cada columna
\text{for } j = i+1:R(1,2)% c = BLOQUES(:,i) == BLOQUES(:,j); %compara los elementos de las columnas y si son iguales da un valor 0 sino 1 dist = [dist c]; %dan 3 columnas separads para cada
                                                                  %dan 3 columnas separads para cada
combinacion asi q aki se juntan en una matriz<br>\frac{3}{2} dist = [dist c]
  dist = [dist c]end
\frac{1}{2}end
%Calcula la dist con num aleatorios
TBloqs = [];
BLokMin = [];
for m = 1:100 %Calcula 100 veces el bloque
for i = 1:R(1,2) %el for hace q vayan cambiando los numeros en cada columna
    for j = i+1:R(1,2)for m = 1:R(1,1) if BLOQUES(m,i) == BLOQUES(m,j) %compara las columnas
 c(m,1) = randsample(10,1); %si son =s los valore le da un valor al azar del 1 al 10
 else c(m,1) = 0; %sino son cero
          end
         end 
         dist = [dist c]; %matriz resultado
     end 
end
% 4 CALCULA EL BLOQUE Q TIENE LA ENERGIA MINIMA DEL TOTAL DE BMLQUES 100 veces
%A partir de la Distancia y de BLOQUES se obtiene el bloque que tiene la EMinima
afinidades = 2*rand(size(dist))-1; kobtiene la matriz de afinidades en [-1,1] del tamagno = a la
matriz dist<br>Mult = dist .* afinidades;
Mult = dist .* afinidades; \text{sumultiplica} las columnas corresp de las matrices<br>Energia = sum(Mult')'; \text{suma} los elementos de los renglones
Energia = sum(Mult')';<br>
EMinima = min(Energia);<br>
%de las energias de todos los bloques
EMinima = min(Energia);<br>Reng = find (Energia == EMinima); %da el numero de renglon en el que esta la EMinima
Reng = find (Energia == EMinima); %da el numero de renglon en el que esta la EMinima<br>BlokMin = BLOQUES(Reng,:); %UBICA CUAL ES EL BLOQUE CON LA EMINIMA
BlokMin = BLOQUES(Reng,:); %UBICA CUAL ES EL BLOQUE CON LA EMINIMA
                                          TBloqs = [TBloqs; BlokMin]; %coloca en una sola matreiz los 100 bloques q tienen EMinima
end
TBloqs
%%5 CALCULA LOS BLOQUES Q SE REPITEN Y CUANTAS VECES SE REPITE CADA UNO
R = size(TBloqs); %me da el tamagno de la matriz a
0cur = [];
ceros = [];<br>cero = 0;
                 %ver que no hayan vectores cero
for i = 1:R(1,1)if TBloqs(i,:) == 0 %si hay vectores ceros los cuenta primero en ceros
       cero = cero + 1;
     end
    ceros = [cercos(1,R(1,2))]; %me da una matriz con el num de repticiones del vector cero y
el vector cero
end
for i = 1:R(1,1) %el for hace q vayan cambiando los numeros en cada renglon, segun lo q se diga
```

```
abajo<br>
count = 1;
count = 1; \text{%cotador de las repiticiones } q \text{ inicia el uno}<br>
for j = i+1:R(1,1)<br>
if TBloqs(i,:) == TBloqs(j,:); \text{%compara los renglones}<br>
count = count + 1; \text{%si son } = \text{s uma uno al contador} TBloqs(j,:) = 0; %y el vector q se repite lo hace 0 para no volverlo a comparar
           Ocur = [0cur; count TBloqs(i, :)]; %escribe el total de repeticiones con los bloques
correspndts
          end 
      end 
end
NumRep = Ocur(:,1); %nombra a la primera col de Ocur q es el num de repticiones de cada bloque<br>Ocur(:,1) = []; % quita la prmera columna de Ocur para trabajar solo con los bloqs q se rep
                        %quita la prmera columna de Ocur para trabajar solo con los bloqs q se repiten
T = size(Ocur); %tamagno de Ocur sin 1a col
for i = 1:T(1,1)for j = i+1:T(1,1)<br>if Ocur(j,:) == Ocur(i,:) %compara renglones
                                   Ocur(i,:) = 0; %hace a los 1s vectores q se repiten 0,dejando el ultimo q se repite
        end 
      end
end
Ocur = [NumRep Ocur]; %ubica el ultimo vector q se repitio, dif de 0,con el total de repeticiones
Free = 11:
for i = 1:T(1,1)if str(sqrt(0\text{cut}(i,2:T(1,2)))), mat2str(zeros(1,T(1,2)-1))) == 0; %elimina los renglodes
con vectores cero
           Frec = [Frec; Ocur(i,:)]; %Matriz 1a col dice cuantas repeticiones hay y demas cols a q 
bloque corresponden las repeticiones
        end 
end
T = size(Frec); %lo q sigue es poner los q estan solo una vez
M = size(TBloqs);
for i = 1:M(1,1)<br>for j = 1:T(1,1)if TBloqs(i,:) == Frec(j,2:T(1,2)) %compara los bloques iniciales con los finales que se repiten
                                                 \overline{\$si}$ son iguales los hace cero, deja solo los q no se
repiten
end
      end
end
SinRep = [];<br>for i = 1:M(1,1)%elimina los renglodes con vectores cero
       if str(\text{mat2str}(\text{TBlog}(i,:)),\text{mat2str}(zeros(1,M(1,2)))) == 0; $primero lo hace un tring y
luego los compara, es0 cuando son iguales
          SinRep = [SinRep;1 TBloqs(i,:)]; %Matriz 1a col dice 1, xq no se repiten, y demas cols a
q bloque corresponden
        end 
end
Frec = [ceros; Frec; SinRep] %junta el total de veces q se repite el vetor cero con las repet de 
los demas bloques, tmb los q no se repiten
```
Este tercer programa es la base de los Modelos Asimétricos. También está escrito en Matlab y tiene 5 partes. De hecho, sólo la cuarta parte es diferente, las demás son idénticas al programa anterior. Igualmente se calcula la E mínima, pero tomando en cuenta cada Modelo Asimétrico. Los cuales se agregan uno a uno, en este espacio, para obtener los resultados correspondientes al Modelo deseado.

```
function BloqAsim
%clear all
%clc
% 1 COMPARA LAS COLUMNAS PARA OBTENER LAS PARTCICIONES
%Si 2 cols son =les pone 1 sino 0<br>datos = importdata ('DATOS06elem.txt',
                                                        datos = importdata ('DATOS06elem.txt', ' '); %importa lo q hay en ese archivo
```

```
R = size(data); \text{R = size}(data); \text{R = size}(data)CompCol =c = zeros(R(1,1),1);<br>for i = 2:R(1,2)<br>for j = i+1:R(1,2)
for i = 2:R(1,2) %el for hace q vayan cambiando los numeros en cada columna
 for j = i+1:R(1,2) %empieza en la 2a col xq la primera es la enumeracion
        for m = 1:R(1,1)if datos(m,i) == datos(m,j)<br>
c(m,1) = 1;else c(m,1) = 0;
          end
         end
         c;
        compCol = [CompCol c]; end 
end
% 2 COMPARA LOS RENGLONES Q NO SE REPITEN Y LOS UBICA CON LOS BLOQUES CORRESP
%A partir de la matriz CompCol de Columnas.m compara los renglones y quita
%los repetidos, luego a partir de datos, del prograa de fortan, los ubica con los bloques 
correspondientes
[COMP, RR] = unique (CompCol, 'rows'); %COMPARA RENGLONES
    if RR(1,:) == 0 $si empieza con 0 como no es un entero hay que cambiarlo
    RR(1,:)=1; end 
%UBICA LOS RENGLONES ANTERIORES CON SUS CONJUNTOS INICIALES DE datos
FIN = datos(RR,:); %la primera columa es para ver cuantos renglones sales, la segunda el numero de 
renglon segun RENG y las demas son el conjunto
%8001TA LA 1A COLUMNA pues INDICA EL NUMERO DE RENGLON
  = size(FIN);
BLOQUES = [];<br>for i = 2: F(1,2)BLOQUES = \overrightarrow{[BLOQUES\ FIN(i,i)]}; end
%Se define de nuevo TBloqs
TBloqs = [];
for w = 1:100 %Calcula 100 veces el bloque
% 3 CALCULA LA DISTANCIA ENTRE ELEMENTOS DE LAS COLUMNAS
%A partir de BLOQUES en Reng.m Si dos elementos son =es pone 1 sino 0
                                       %me da el tamagno de la matriz BLOQUES
dist = f:
c = zeros(R(1,1),1);%Calcula la dist con num al azar
for i = 1:R(1,2) %el for hace q vayan cambiando los numeros en cada columna
    for j = i+1:R(1,2)for m = 1:R(1,1)if BLOQUES(m, i) == BLOQUES(m, j) %compara las columnas
               c(m,1) = randsample(10,1); \text{\statsion =s los valore le da un valor al azar del 1 al
10
          else c(m,1) = 0; \text{ssino son cero} end
         end 
         dist = [dist c]; %matriz resultado
     end 
end
% 4 CALCULA EL BLOQUE Q TIENE LA ENERGIA MINIMA DEL TOTAL DE BMLQUES 100 veces
%A partir de la Distancia y de BLOQUES se obtiene el bloque que tiene la
%EMinima
%
BlokMin = [];
af1 = 2*rand(size(dist))-1; %obtiene la matriz de afinidades en [-1,1] del tamagno = a la matriz
dist
af2 = 2*rand(size(dist)) - 1;a fT = (a f1 + a f2)/2;
S = size(af1); %Calcula el modelo de promedio 2
for i = 1: S(1,1)<br>
for j = 1: S(1,2)<br>
if aff(i, j) < 0;<br>
afT(i, j) = 0; else 
             afT(i,j) = (af1(i,j) + af2(i,j))/2; end
     end
end
Mult = dist .* afT; %multiplica las columnas corresp de las matrices
                                       %suma los elementos de los renglones
%Energia = Mult;<br>
EMinima = min(Energia);<br>
EMinima = min(Energia);<br>
%de las energias de todos
                                       and = minima = minima = %de las energias de todos los bloques ubica la minima
Reng = find (Energia == EMinima); %da el numero de renglon en el que esta la EMinima
```

```
BlokMin = BLOQUES(Reng,:); %UBICA CUAL ES EL BLOQUE CON LA EMINIMA
TBloqs = [TBloqs; BlokMin]; %coloca en una sola matreiz los 20 bloques con EMinima
%
end
%%5 CALCULA LOS BLOQUES Q SE REPITEN Y CUANTAS VECES SE REPITE CADA UNO R = size(TBlogs);<br>R = size(TBlogs); %me da el tamaqno de la matriz a
                                     %me da el tamagno de la matriz a
0cur = [];
ceros = \dddot{\text{}} ;
                 %ver que no hayan vectores cero
for i = 1:R(1,1)
    if TBloqs(i,:) == 0 %si hay vectores ceros los cuenta primero en ceros
        cero = cero + 1; end
    ceros = [cero zeros(1,R(1,2))]; %me da un amatriz con el num de repticiones del vector cero y
el vector cero
end
for i = 1:R(1,1) %el for hace q vayan cambiando los nums en cada renglon, segun lo q se diga abajo
                                %cotador de las repiticiones q inicia el uno
    count = 1;<br>for j = i+1:R(1,1)if TBloqs(i, i) == TBloqs(j,:); % % % % % % & xenglones
 count = count + 1; %si son =s suma uno al contador
 TBloqs(j,:) = 0; %y el vector q se repite lohace 0 para no volverlo a comparar
           Ocur = [Ocur; count TBloqs(i,:)]; %escribe el total de repeticiones con los bloques 
correspndts
          end 
     end 
end
NumRep = Ocur(:,1); %nombra a la primera col de Ocur q es el num de repticiones de cada bloque
                      *quita la prmera columna de Ocur para trabajar solo con los bloqs q se repiten
                       %tamagno de Ocur sin la col
for i = 1:T(1,1) for j = i+1:T(1,1) 
 if Ocur(j,:) == Ocur(i,:) %compara renglones
 Ocur(i,:) = 0; %hace a los 1s vectores q se repiten 0,dejando el ultimo q se repite
        end 
     end
end
Ocur = [NumRep Ocur]; %ubica el ultimo vector q se repitio,dif de 0,con el total de repeticiones
Frec = [];
for i = 1:T(1,1)if strcmp(mat2str(Ocur(i,2:T(1,2))),mat2str(zeros(1,T(1,2)-1))) == 0; %elimina los renglodes
con vectores cero
         Frec = [Frec; Ocur(i,:)]; %Matriz la col dice cuantas repeticiones hay y demas cols a q
bloque corresponden las repeticiones
       end 
end
T = size(Frec); %lo q sigue es poner los q estan solo una vez
M = size(TBlogs);for i = 1:M(1,1)for j = 1: T(1,1)if TBloqs(i,:) == Frec(j,2:T(1,2)) %compara los bloques iniciales con los finales que se repiten<br>TBloqs(i,:) = 0; <br>We i son iquales los hace cero, deja solo los q no se repiten
                                           The parameter of the control of the cero, deja solo los q no se repiten
end
     end
end
SinRep = [];<br>for i = 1:M(1,1)%elimina los renglodes con vectores cero
 if strcmp(mat2str(TBloqs(i,:)),mat2str(zeros(1,M(1,2)))) == 0 ; %primero lo hace un tring y 
luego los compara, es0 cuando son iguales
 SinRep = [SinRep;1 TBloqs(i,:)]; %Matriz 1a col dice 1, xq no se repiten, y demas 
cols a q bloque corresponden
       end 
end
Frec = [ceros; Frec; SinRep] %junta el total de veces q se repite el vetor cero con las repet 
de los demas bloques, tmb los q no se repiten
Free(:,1) = [];
Frec
```
Los siguientes programas, escritos en Matlab, realizan las operaciones de los modelos asimétricos. Se deben colocar, uno a uno, en la cuarta parte del programa anterior para obtener los resultados correspondientes al modelo deseado.

Este es el programa del modelo promedio. Las operaciones que realiza son basadas en el capítulo 4.1, en el modelo 1, y dan como resultado los bloques con  $E_T$ mínima.

```
function [TBloqs] = EMINprom1
% 4.1 CALCULA EL BLOQUE Q TIENE LA ENERGIA M'INIMA DEL TOTAL DE BMLQUES 
%A partir de la Distancia, las afs asimetricas y de BLOQUES se obtiene el bloque que tiene la 
EMinima
%PROMEDIO 1
%TBloqs = [];
BlokMin = [1;af1 = 2*rand(size(dist))-1; %obtiene la matriz de afinids en [-1,1] de tamagno = a la matriz dist
af2 = 2*rand(size(dist)) -1;aff = (af1 + af2)/2;<br>Mult = dist .* afT;
Mult = dist .* afT;<br>
Mult = dist .* afT;<br>
Energia = sum(Mult');<br>
EMinima = min(Energia);<br>
Solumnas corresp de las renglones<br>
EMinima = min(Energia);<br>
Solumnas de todos los bloques ubi
                                         \frac{1}{2}suma los elementos de los renglones
                                        %de las energias de todos los bloques ubica la minima
Reng = find (Energia == EMinima); %da el numero de renglon en el que esta la EMinima
BlokMin = BLOQUES(Reng,:); %UBICA CUAL ES EL BLOQUE CON LA EMINIMA
TBloqs = [TBloqs; BlokMin]; %coloca en una sola matriz los 100 bloques con EMinima
```
El programa a continuación realiza las operaciones del modelo afinidad mayor. Estas se basan en el capítulo 4.2 y dan como resultado los bloques con *ET* mínima correspondientes.

```
function EMINafMayor
% 4.3 CALCULA EL BLOQUE Q TIENE LA ENERGIA M'INIMA DEL TOTAL DE BMLQUES 
%A partir de la Distancia, las afs asimetricas y de BLOQUES se obtiene el bloque que tiene la 
EMinima
%MODELO DE AFINIDAD MAYOR
TBlock = []BlokMin = [1;af1 = 2*rand(size(dist)) - 1; %obtiene la matrix de afinids en [-1,1] del tamaño = a la matrix distaf2 = 2*rand(size(dist)) - 1;S = size(af1); %Calcula el modelo de promedio 2
for i = 1: S(1, 1)for j = 1: S(1,2)if af1(i,j) >= af2(i,j)afT(i,j) = af1(i,j);else 
    afT(i,j) = af2(i,j);end
     end
end
Mult = dist .* afT; $multiplica las columnas corresp de las matrices
                                 esuma los elementos de los renglones<br>Spara dos elementos
nure directions and the mergia = sum(Mult')';<br>$Energia = Mult;<br>EMinima = min(Energia);
                                     %de las energias de todos los bloques ubica la minima
Reng = find (Energia == EMinima); %da el numero de renglon en el que esta la EMinima
```
El modelo exageración es la base del siguiente programa. Las operaciones de este modelo están en el capítulo 4.3. El resultado ellas son los bloques con  $E_T$  mínima correspondientes al modelo.

```
function EMINexcesos
```

```
% 4 CALCULA EL BLOQUE Q TIENE LA ENERGIA M'INIMA DEL TOTAL DE BMLQUES 
%A partir de la Distancia, las afs asimetricas y de BLOQUES se obtiene el bloque que tiene la 
EMinima
%MODELO DE EXCESOS
TBloqs = []BlokMin = [];
af1 = 2*rand(size(dist))-1; %obtiene la matriz de afinidades en [-1,1] del tamagno = a la matriz 
dist
af2 = 2*rand(size(dist)) - 1;S = size(af1); %Calcula el modelo de promedio 2<br>k = 0.8; %define la cota
                      %define la cota
for i = 1: S(1,1)for j = 1:S(1,2)<br>
if ((and(-1<=af1(i,j), af1(i,j)<=-k))||(and(k<=af1(i,j), af1(i,j)<=1))) || ((and(-1<=<br>
af2(i,j), af2(i,j)<=-k))||(and(k<= af2(i,j), af2(i,j)<=1)))
             afT(i,j) = (sign(af1(i,j)+af2(i,j))*(abs(af1(i,j))+abs(af2(i,j))))/2; else 
         aff(i,j) = (aff(i,j) + af2(i,j))/2; end
     end
end
Mult = dist \cdot afT;
                               %multiplica las columnas corresp de las matrices
                                       %suma los elementos de los renglones
Energia = sum(Mult')';<br>$Energia = Mult;<br>EMinima = min(Energia);
                                       %de las energias de todos los bloques ubica la minima
Reng = find (Energia == EMinima); %da el numero de renglon en el que esta la EMinima
BlokMin = BLOQUES(Reng,:); %UBICA CUAL ES EL BLOQUE CON LA EMINIMA
TBloqs = [TBloqs; BlokMin]; %coloca en una sola matreiz los 20 bloques con EMinima
```
A continuación se presenta el programa del modelo promedio positivo. Se realizan las operaciones presentadas en el capítulo 4.4. Los bloques con E mínima son el resultado del programa.

```
function EMINpromPos
% 4 CALCULA EL BLOQUE Q TIENE LA ENERGIA M'INIMA DEL TOTAL DE BMLQUES 
%A partir de la Distancia, las afs asimetricas y de BLOQUES se obtiene el bloque que tiene la 
EMinima
%MODELO DE PROMEDIO positivo o cero
\$TBloqs = [];
BlokMin = [1;af1 = 2*rand(size(dist))-1; %obtiene la matriz de afinids en [-1,1] del tamagno = a la matriz dist
af2 = 2*rand(size(dist)) - 1;aff = (af1 + af2)/2;S = size(af1); %Calcula el modelo de promedio 2
```

```
for i = 1: S(1,1)for j = 1: S(1, 2)<br>if aff(i, j) < 0;aff(i,j) = 0;else
            afT(i,j) = (af1(i,j) + af2(i,j))/2; end
     end
end
Mult = dist .* afT; %multiplica las columnas corresp de las matrices
                                      Energia = sum(Mult')'; %suma los elementos de los renglones
Energia = Sum(Mult')';<br>
%Energia = Mult;<br>
EMinima = min(Energia);
                                     %de las energias de todos los bloques ubica la minima
Reng = find (Energia == EMinima); %da el numero de renglon en el que esta la EMinima
BlokMin = BLOQUES(Reng,:); %UBICA CUAL ES EL BLOQUE CON LA EMINIMA
TBloqs = [TBloqs; BlokMin]; %coloca en una sola matreiz los 20 bloques con EMinima
```
Este programa realiza las operaciones del modelo preferencia. Las cuales están en el capítulo 4.5. Los resultados de este son los bloques con *E* mínima que le corresponden al modelo.

```
function EMINchismePos
% 4 CALCULA EL BLOQUE Q TIENE LA ENERGIA M'INIMA DEL TOTAL DE BMLQUES 
%A partir de la Distancia, las afs asimetricas y de BLOQUES se obtiene el bloque que tiene la 
EMinima
%MODELO DE PROMEDIO NEGATIVO O CERO
\$TBlogs = [1;BlokMin = [1;k = 0.7; %cota que define que tan bueno es el chisme y cuanto une a los 
elems = 4:
                                   elems = 4; %numero de elementos en el conjunto
sd = size(dist);<br>for q = 1:elems-1
    q = 1:elems-1 \alpha %da valores al azar mayores a la cota y menores a 1 for m = 1:sd(1,1) \beta %para las afinidades reslacionadas al elem a
                                    %para las afinidades reslacionadas al elem a
                                    $pues este es el afectado por el chisme
    af1(m,q) = (1-k)*rand+k;<br>af2(m,q) = (1-k)*rand+k; end
end<br>for q = elems:sd(1,2)for q = elems:sd(1,2) %las afs que no tiene q ver con el chisme
 for m = 1:sd(1,1) %les da un valor en [-1,1]
    af1(m,q) = 2*rand-1;af2(m,q) = 2*rand-1; end
end
aff = (af1 + af2)/2;%si son muy mayores a la cota les suma la cota
if or(af1, af2) >= k<br>afT = afT + k;
end
Mult = dist .* afT;
Mult = dist .* afT; %multiplica las columnas corresp de las matrices
Energia = sum(Mult')';        %suma los elementos de los renglones<br>%Energia = Mult;          %Solo se quita el % para 2 2lementos y se comenta el anterior
EMinima = min(Energia); %de las energias de todos los bloques ubica la minima
Reng = find (Energia == EMinima); %da el numero de renglon en el que esta la EMinima
BlokMin = BLOQUES(Reng,:); %UBICA CUAL ES EL BLOQUE CON LA EMINIMA
TBloqs = [TBloqs; BlokMin]; %coloca en una sola matriz los 20 bloques con EMinima
```
Por ultimo, se muestra el programa del Modelo Promedio con Cota. Las operaciones son las expuestas en el Capítulo 4.6. Los resultados son bloques con E mínima.

```
function EMINpromCota
% 4 CALCULA EL BLOQUE Q TIENE LA ENERGIA M'INIMA DEL TOTAL DE BMLQUES 
%A partir de la Distancia, las afs asimetricas y de BLOQUES se obtiene el bloque que tiene la 
EMinima
%MODELO DE PROMEDIO NEGATIVO O CERO
\$TBloqs = [];
BlokMin = [];
af1 = 2*rand(size(dist))-1; %obtiene la matriz de afinids en [-1,1] del tamagno = a la matriz 
dist
af2 = 2*rand(size(dist))-1;
afT = (af1 + af2)/2;
k = 0.8; \frac{1}{2} \frac{1}{2} \frac{1}{2} \frac{1}{2} \frac{1}{2} \frac{1}{2} \frac{1}{2} \frac{1}{2} \frac{1}{2} \frac{1}{2} \frac{1}{2} \frac{1}{2} \frac{1}{2} \frac{1}{2} \frac{1}{2} \frac{1}{2} \frac{1}{2} \frac{1}{2} \frac{1}{2} \frac{1}{2} \frac{1}{2} S = size(af1); %Calcula el modelo de promedio 2
for i = 1: S(1,1)<br>
for j = 1: S(1,2)<br>
if aff(i, j) < k;<br>
afT(i, j) = k;
 else 
 afT(i,j) = af1(i,j) + af2(i,j)/2;
 end
      end
end
Mult = dist \cdot afT;
Mult = dist .* afT; <br>
Energia = sum(Mult')'; <br>
% suma los elementos de los renglones<br>
% suma los elementos y comentar reng anteri<br>
% solo para dos elementos y comentar reng anteri
                                                       Energia = sum(Mult')'; %suma los elementos de los renglones
%Energia = Mult;<br>
%Solo para dos elementos y comentar reng anterior<br>
EMinima = min(Energia);<br>
%de las energias de todos los bloques ubica
                                                       %de las energias de todos los bloques ubica la minima
Reng = find (Energia == EMinima); %da el numero de renglon en el que esta la EMinima
BlokMin = BLOQUES(Reng,:); %UBICA CUAL ES EL BLOQUE CON LA EMINIMA
TBloqs = [TBloqs; BlokMin]; %coloca en una sola matreiz los 20 bloques con EMinima
```
# **9 REFERENCIAS**

 [1] Miranda Castillo Robert, Alianzas estratégicas, Gestión en el Tercer Milenio, 3 (6) : 35-37 (2000). Versión electrónica:

http://sisbib.unmsm.edu.pe/bibvirtual/Publicaciones/administracion/v03\_n6/alianzas.h tm

[2] Serra Moret Manuel, Diccionario económico de nuestro tiempo, Ed. Mundo Atlántico, Buenos Aires, 2ª ed. (2005). Versión electrónica: http://www.eumed.net/cursecon/dic/dent/bla.htm

[3] Glosario Económico, AGIM Corporation (2009). Versión electrónica en: http://www.agimmobilier.com/resource-center/glosario-economico.htm

[4] Acerca de MERCOSUR, Dr. Luis Piera, Montevideo/República Oriental del Uruguay (1992). Versión electrónica en:

http://www.mercosur.int/t\_generic.jsp?contentid=655&site=1&channel=secretaria&s eccion=2

[5] Barkema Harry G., Cinco estrategias de éxito, Apuntes de Globalización y Estrategia, Año1, No. 3, Septiembre-Diciembre 2005. Versión electrónica: http://www.iese.edu/es/ad/AnselmoRubiralta/Apuntes/Septiembre-Diciembre\_2005/Cincoestrategiasdeexito.html

[6] Chavez Arellano Ma. Eugenia, Vázquez García Verónica, De la Rosa Regalado Aurelia, El chisme y las representaciones sociales de género y sexualidad. Gazeta de Antropología, Nº 22, Texto 22-31 (2006). Versión electrónica: http://www.ugr.es/~pwlac/G22\_31MariaE\_Chavez-Veronica\_Vazquez-Aurelia\_Rosa.html

[7] Vázquez Rosado Angie, Estilos comunicacionales: chisme y rumor, Psicología Científica, San Juan, Puerto Rico, Artículo Publicado el 15 de mayo de 2006. Versión

# electrónica: http://www.psicologiacientifica.com/bv/psicologiapdf-26-estiloscomunicacionales-chisme-y-rumor.pdf

[8] Freitas-Magalhães, A., The Psychology of Emotions: The allure of human face, Oporto: University Fernando Pessoa Press, Portugal (2007).

[9] Keynes John Maynard, El final del Laissez-Faire, Ensayos sobre intervención y liberalismo, Ediciones Orbis, Barcelona (1985), p. 76-77. Versión electrónica: http://alizee.uniandes.edu.co/ava/AVA\_200610\_Derecho\_Hipertexto/doku.php?id=da rwinismo\_social\_y\_librecambismo

[10] Moreno Ricardo, General Motors compra a Investor el 50% que le faltaba de la sueca Saab, EL PAIS Edición Impresa Economía, Estocolmo - 11/01/2000. En: http://www.elpais.com/articulo/economia/GENERAL\_MOTORS\_/GM/S AAB/INVESTOR\_AB/General/Motors/compra/Investor/le/faltaba/sueca/ Saab/elpepieco/20000111elpepieco\_17/Tes/

[11] Nieto Said José H., Teoría Combinatoria, La Universidad del Zulia, Venezuela, (1996). Versión electrónica en: http://mipagina.cantv.net/jhnieto/tc.pdf

[12] Feynman, R.B. Leighton y M. Sands, The Feynman Lectures on Physics, Vol. I, Addison.Wesley, pags. 4-8, E.U.A (1965).

[13] Del Castillo-Mussot Marcelo, Fuzzy sets and physics, Costa Dias Roberta, Revista Mexicana de Física 39, No. 2 pags. 295-303 México (1993).

[14] Morillas Raya Antonio, Introducción al Análisis de Datos Difusos, Curso de Doctorado en Economía Cuantitativa, Universidad de Málaga. Versión electrónica en: http://www.gimb.com.ar/Zip/2006/bsc\_incertidumbre.pdf

[15] Oda Noda Berta, Análisis Gráfico de datos experimentales, Coordinación de servicios editoriales, Fac. de Ciencias, UNAM, pags. 5-9 México (2005).

[16] Guerra Fría, Artículo de la Enciclopedia Libre Universal en Español, (2008). Versión electrónica en: http://enciclopedia.us.es/index.php/Guerra\_Fría

[17] Mendoza García Eva Mª, Alianzas familiares y transmisión de oficios públicos: los escribanos de Málaga en el siglo XVII, *Nuevo Mundo Mundos Nuevos*, Coloquios, 2008, Puesto en línea el 21 marso 2008. Versión lectornica en: http://nuevomundo.revues.org/index28582.html.